# Breaking and Securing Mobile Apps

Aditya Gupta @adi1391 | adi@attify.com | +91-9538295259

## Who Am I?

- The Mobile Security Guy
- Attify
- Security Architecture, Auditing, Trainings etc.
- Ex Rediff.com Security Lead
- <3 Python
- 

### • Active Member at null meetups and Humlas - Bangalore and Mumbai

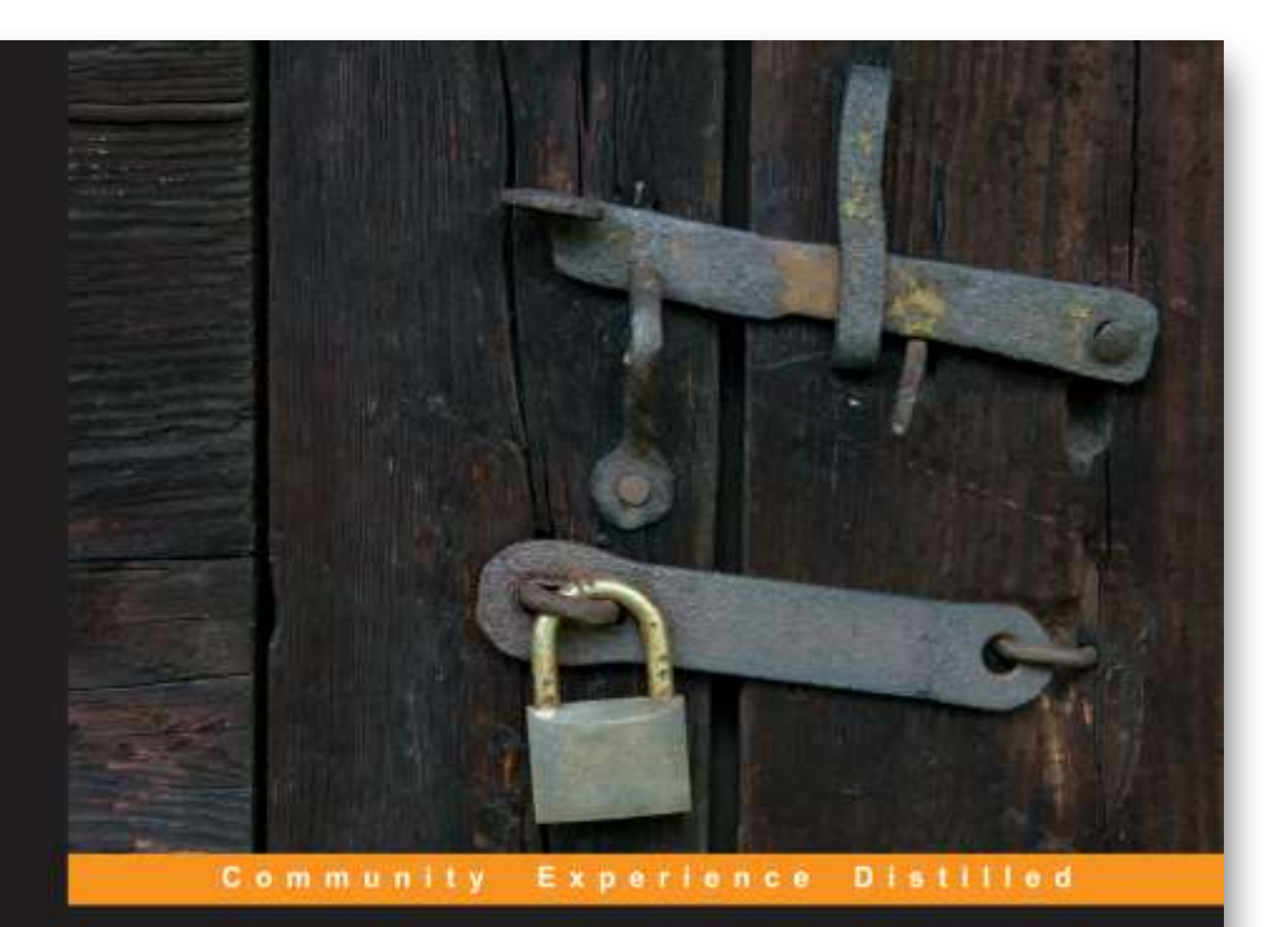

### **Learning Pentesting** for Android

A practical guide to learning penetration testing for Android devices and applications

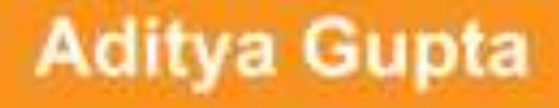

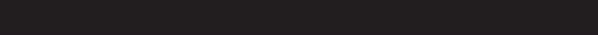

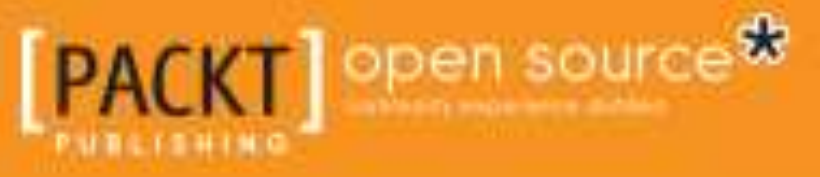

# Learning Pentesting for Android

## Previously Discovered vulns

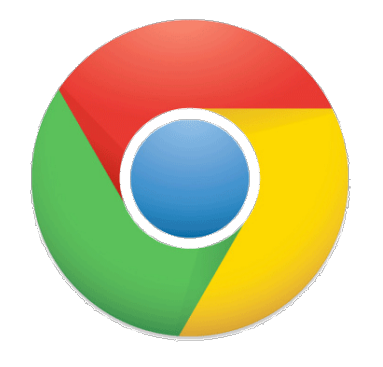

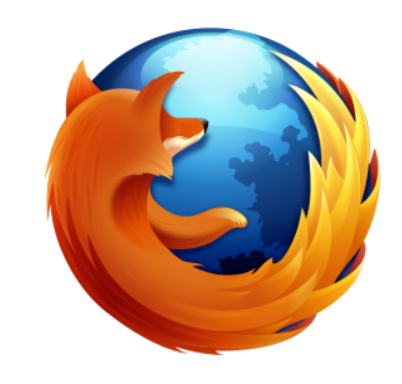

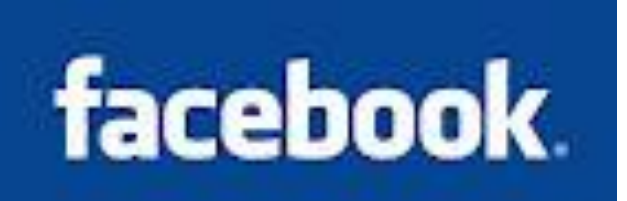

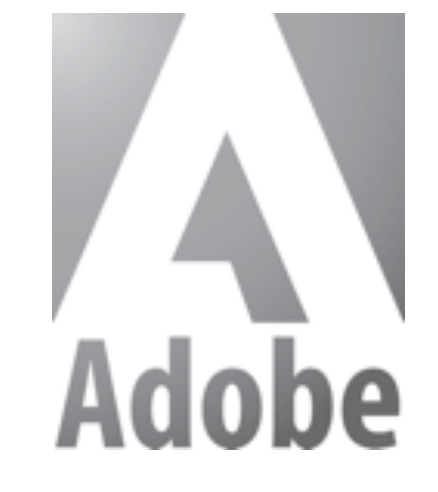

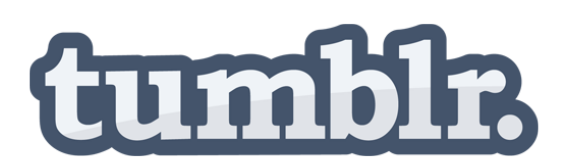

### rediff.com

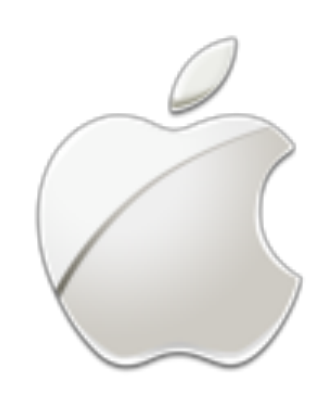

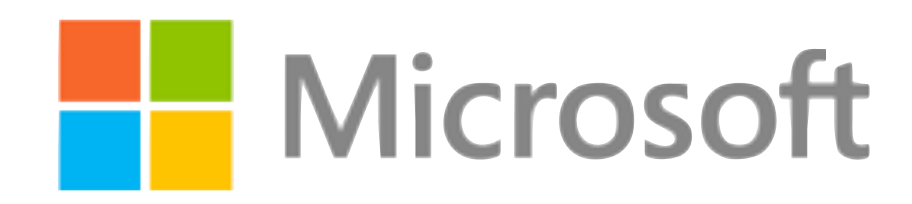

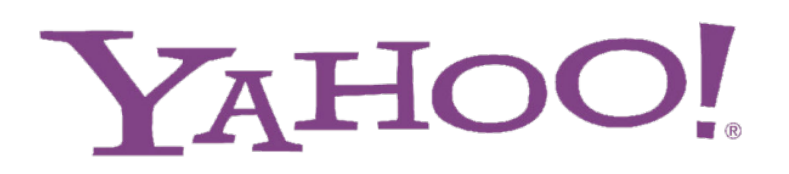

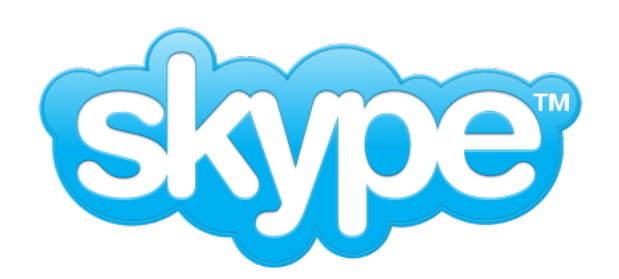

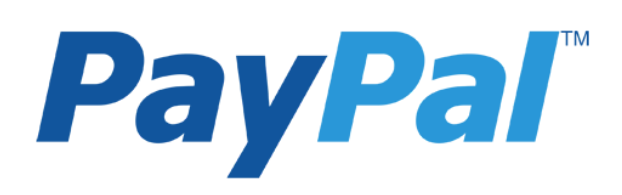

And more..

### Also given trainings and talks at

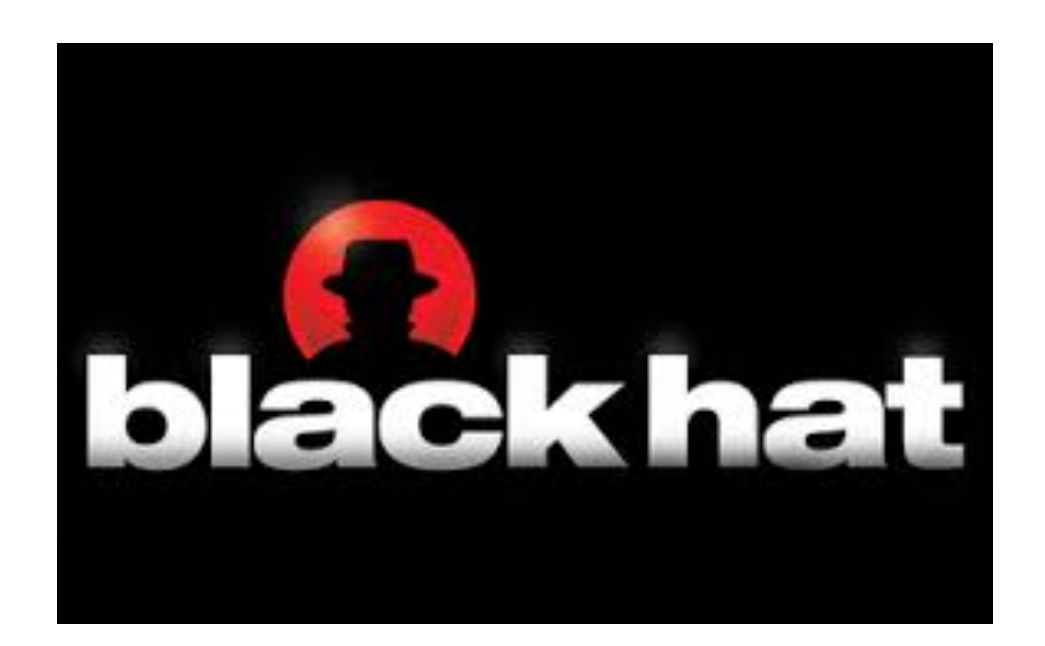

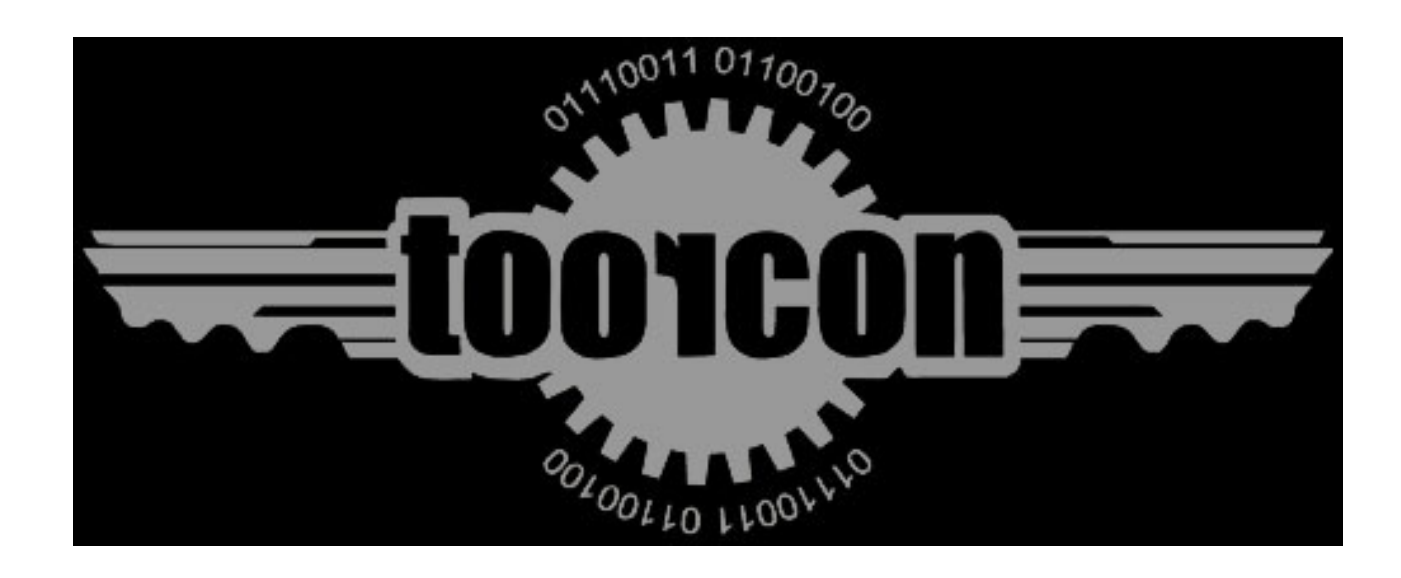

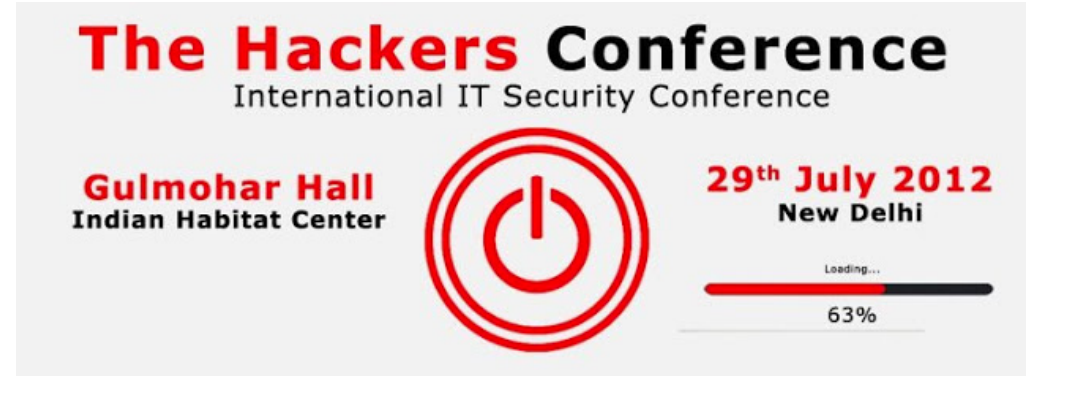

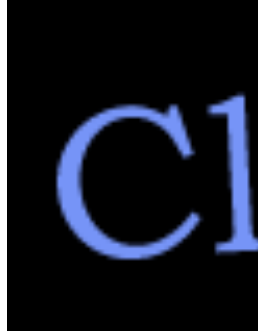

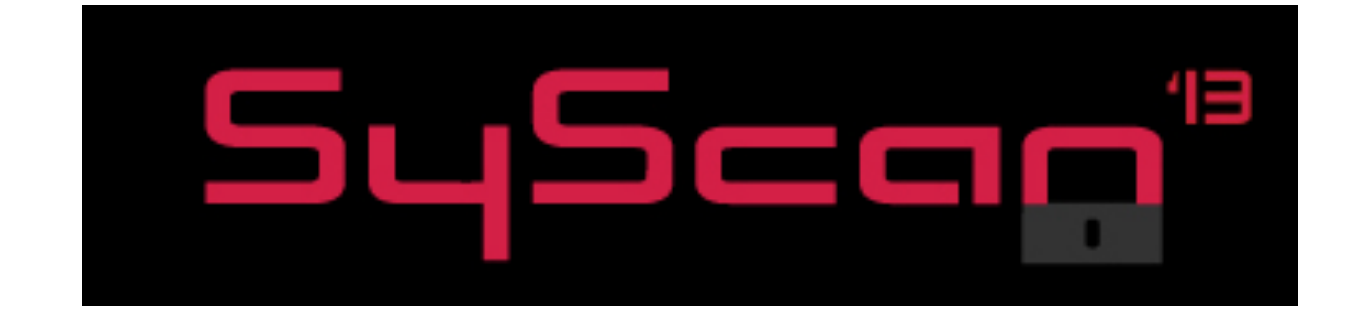

### ClubHACK

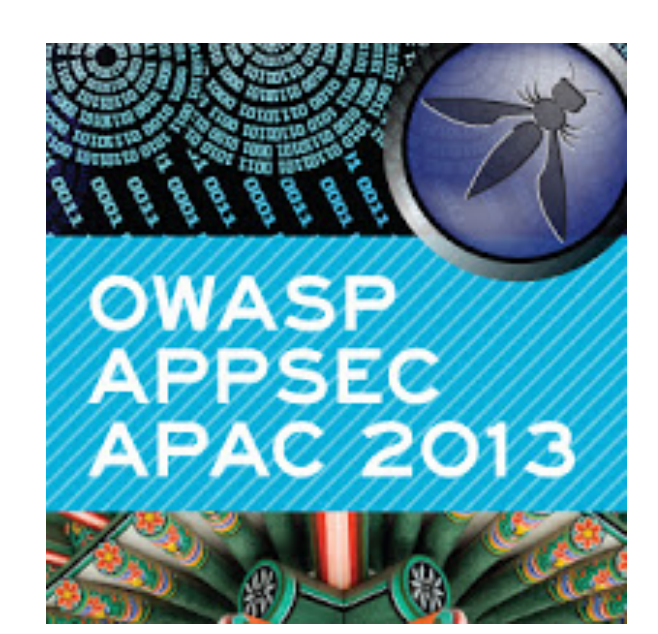

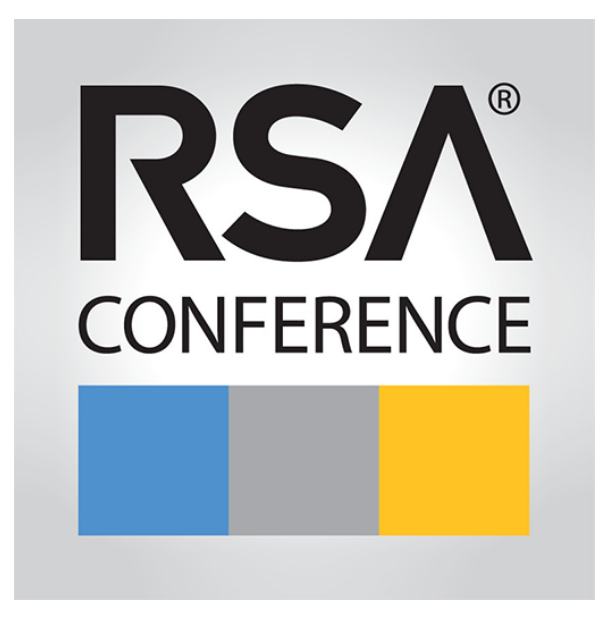

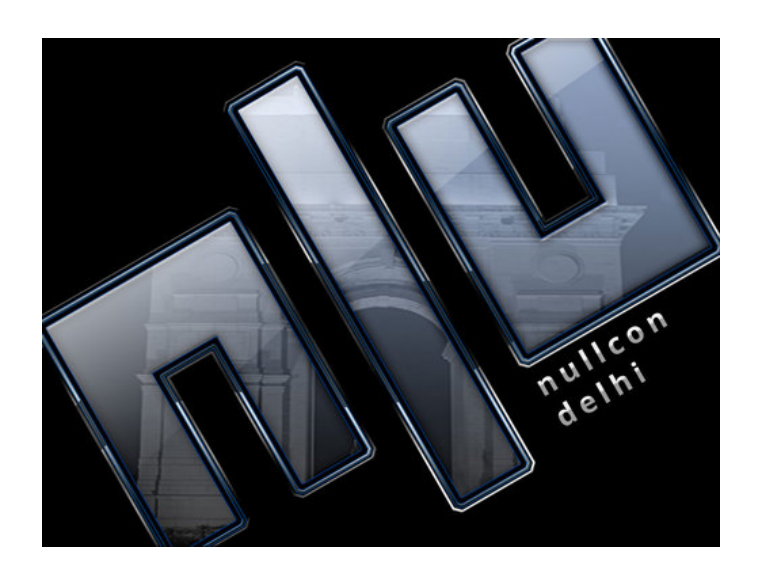

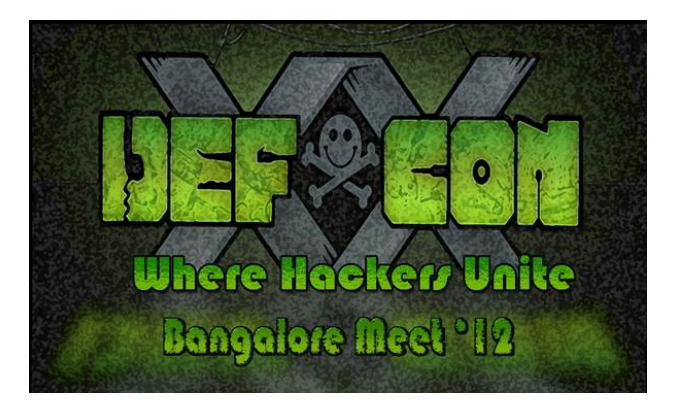

### Agenda

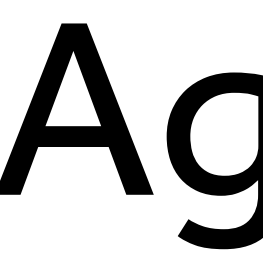

### •Android and iOS Security Overview

- •Experiences over the past few years
- •Finding vulnerabilities in Mobile Apps
- •Automating Security Analysis
- •AppWatch The Community Edition

### Why Smartphones?

### We are in the POST PC era

### Why Smartphones?

- Present almost everywhere
- Contains the most sensitive information
- Not much attention paid to its security by enterprises
- People love apps ('There's an app for that')
- AVs not that efficient

techcrunch.com/2013/12/31/hackers-claim-to-publish-list-of-4-6m-snapchat-usernames-and-numbers/

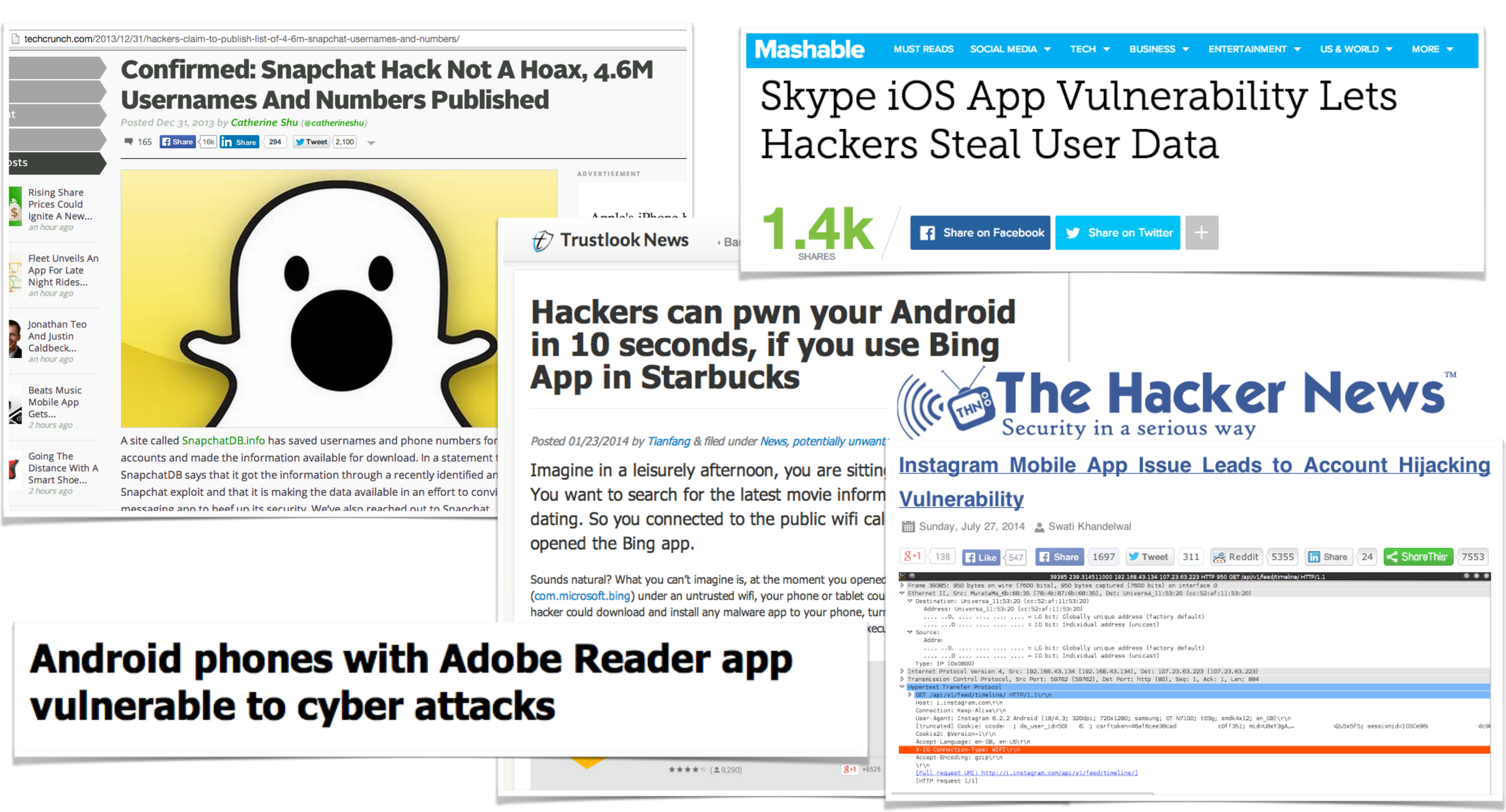

# Android Security Architecture

- Two-tier security model : Linux and Android
- Each app in its own DVM
- App Sandbox

## Android Security Overview

- Apps data stored at /data/data/[package-name]/
- Apps stored in /data/app and /system/app
- AndroidManifest.xml plays an important role

# Android Apps Security Primer

- Reversing using Apktool / Dex2Jar + JD-GUI / JEB
- Look for security issues in source code
- IDA Pro for Native Apps

## Android Vulnerabilities

- Most of the applications vulnerable by default
- Developers don't often know how to secure mobile apps
- Apps get compromised, sensitive info leaked

### Hard coded sensitive info

### • API Key / Username & Passwords / server credentials found in

- Really common in many apps
- app code
- No Binary protection as well

# Logging Sensitive Info

# Logging Sensitive Info

https://m.facebook.com/dialog/permissions.request?\_path=permissions.request&app\_id=318188501552052&red: 1.171.234.32 (family 2, proto 6) c.com: 23.14.34.110 (family 2, proto 6) https://m.facebook.com/dialog/permissions.request?refid=A aph.facebook.com/me?format=json&fields=id&access\_token<mark>+</mark>AAAEhZAAibS7QBAIH3JCxpRDxb2cABRJXYik2raKj5aryopn 69.171.234.66 (family 2, proto 6)

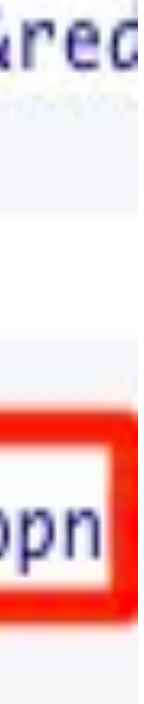

# Logging Sensitive Info

Log.d("Facebook-authorize", "Login Success! access\_token=" + getAccessToken() + " expires=" + getAccessExpires());

# Leaking Content Providers

- Used to share data between apps
- Few by default
- Apps could define their own
- By default exported

# **Leaking Content Providers**

### Researcher demos Catch Notes data-stealing hole

By Darren Pauli on Aug 13, 2012 2:47 PM **Filed under Applications** 

Malicious apps steal text, voice and video.

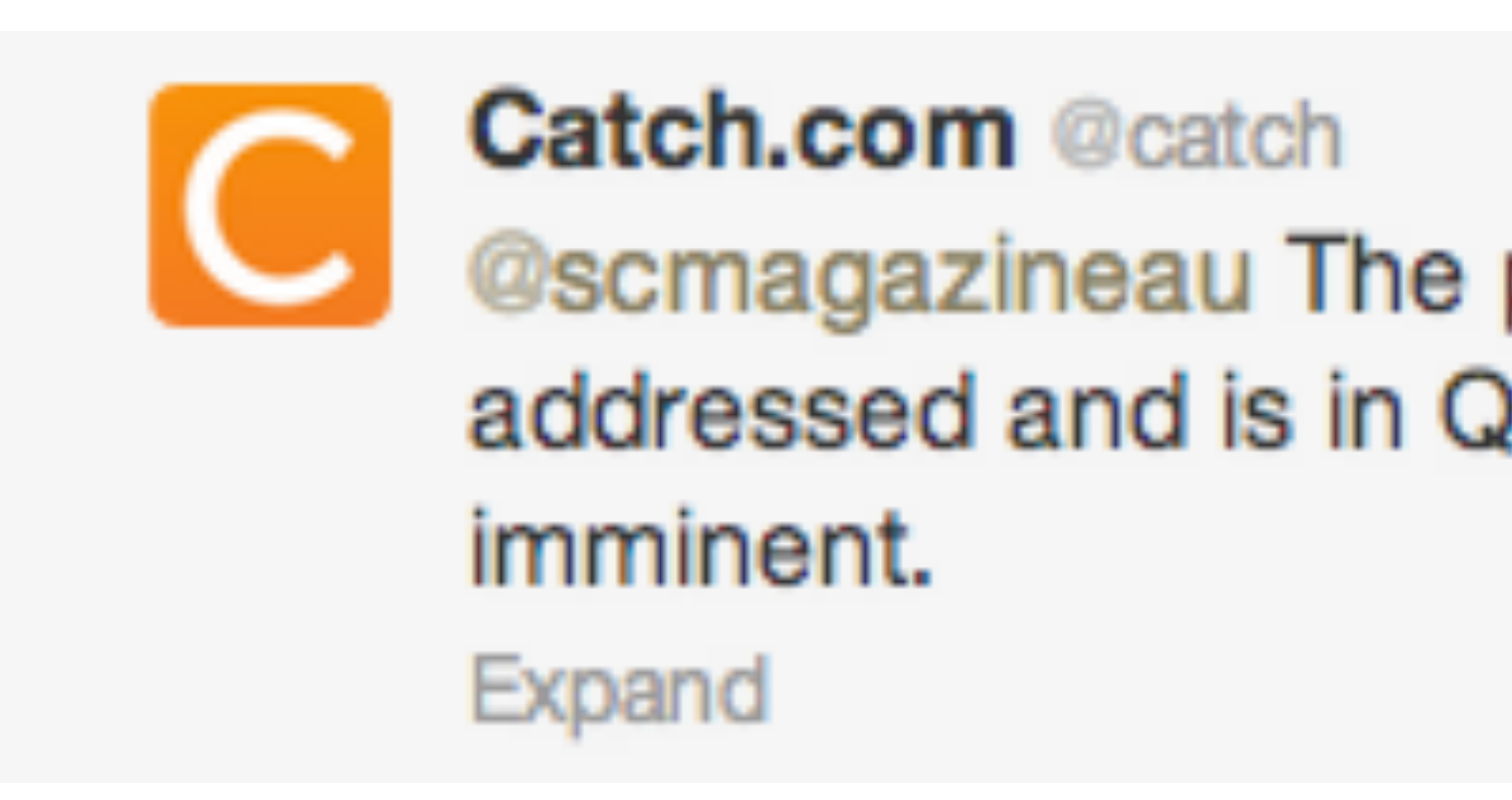

13 Aug @scmagazineau The problem brought up by Mr. Gupta has been addressed and is in QA. An update removing the vulnerability is

### Leaking Content Providers

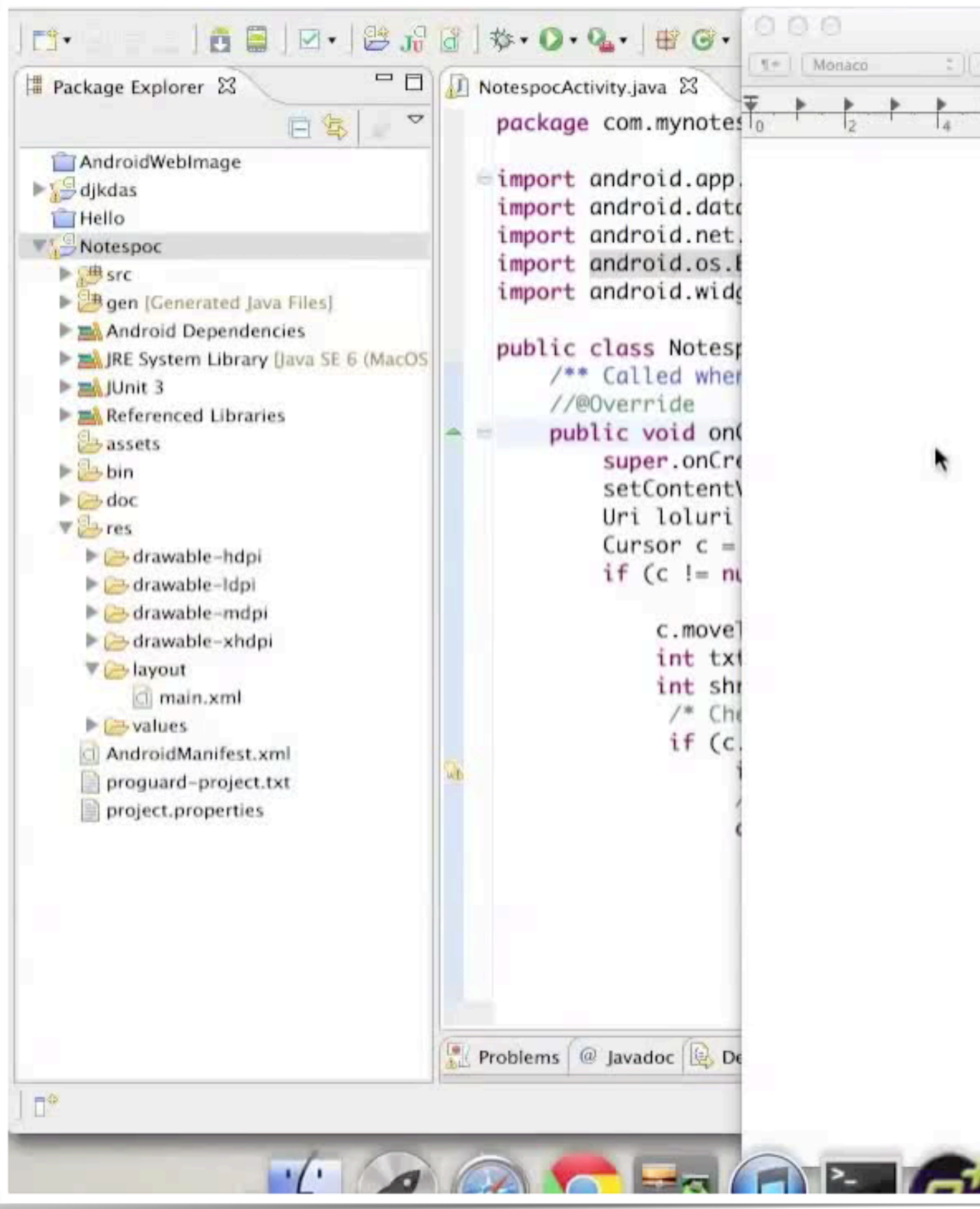

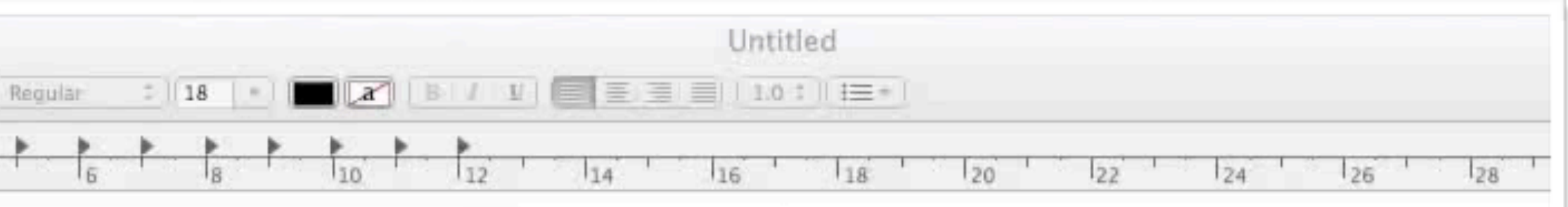

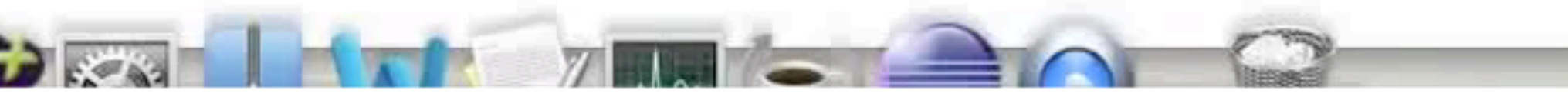

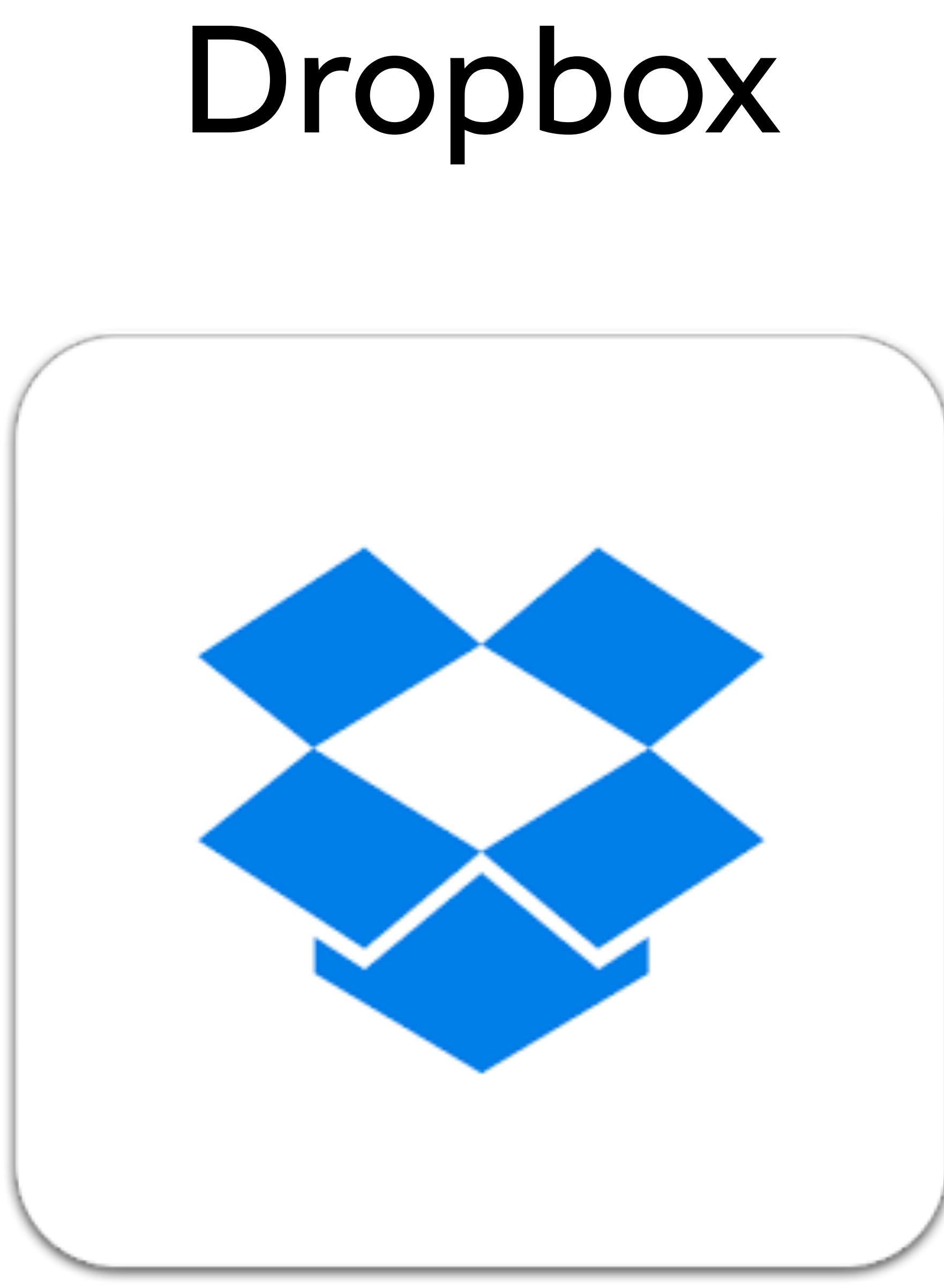

# Dropbox

```
<?xml version="1.0" encoding="utf-8"?>
<manifest android:versionCode="1130" android:versionName="1.1.3" android:installLocation="auto" package="
com.dropbox.android"
 xmlns:android="http://schemas.android.com/apk/res/android">
    <uses-sdk android:minSdkVersion="3" android:targetSdkVersion="9" />
    <supports-screens android:anyDensity="true" android:smallScreens="true" android:normalScreens="true"
    android: largeScreens="true" android: resizeable="true" android: xlargeScreens="true" />
    <application android:label="@string/app_name" android:icon="@drawable/icon" android:name=".
    DropboxApplication" android: hardwareAccelerated="true">
        <meta-data android:name="android.app.default_searchable" android:value=".FileListActivity" />
        sprovider android:name=".provider.DropboxProvider" android:authorities="com.dropbox.android.
        Dropbox">
            <grant-uri-permission android:pathPrefix="/" />
        </provider>
        service android:label="Dropbox Service" android:icon="@drawable/icon" android:name=".service.
        DropboxService" android:enabled="true" android:exported="true" />
        <receiver android:label="Dropbox Network Status Receiver" android:icon="@drawable/icon" android:
        name=".service.DropboxNetworkReceiver" android:enabled="false" android:exported="true">
            <intent-filter>
                <action android:name="android.net.conn.CONNECTIVITY_CHANGE" />
            \frac{1}{1} </intent-filter>
       </receiver>
```
## Adobe Reader

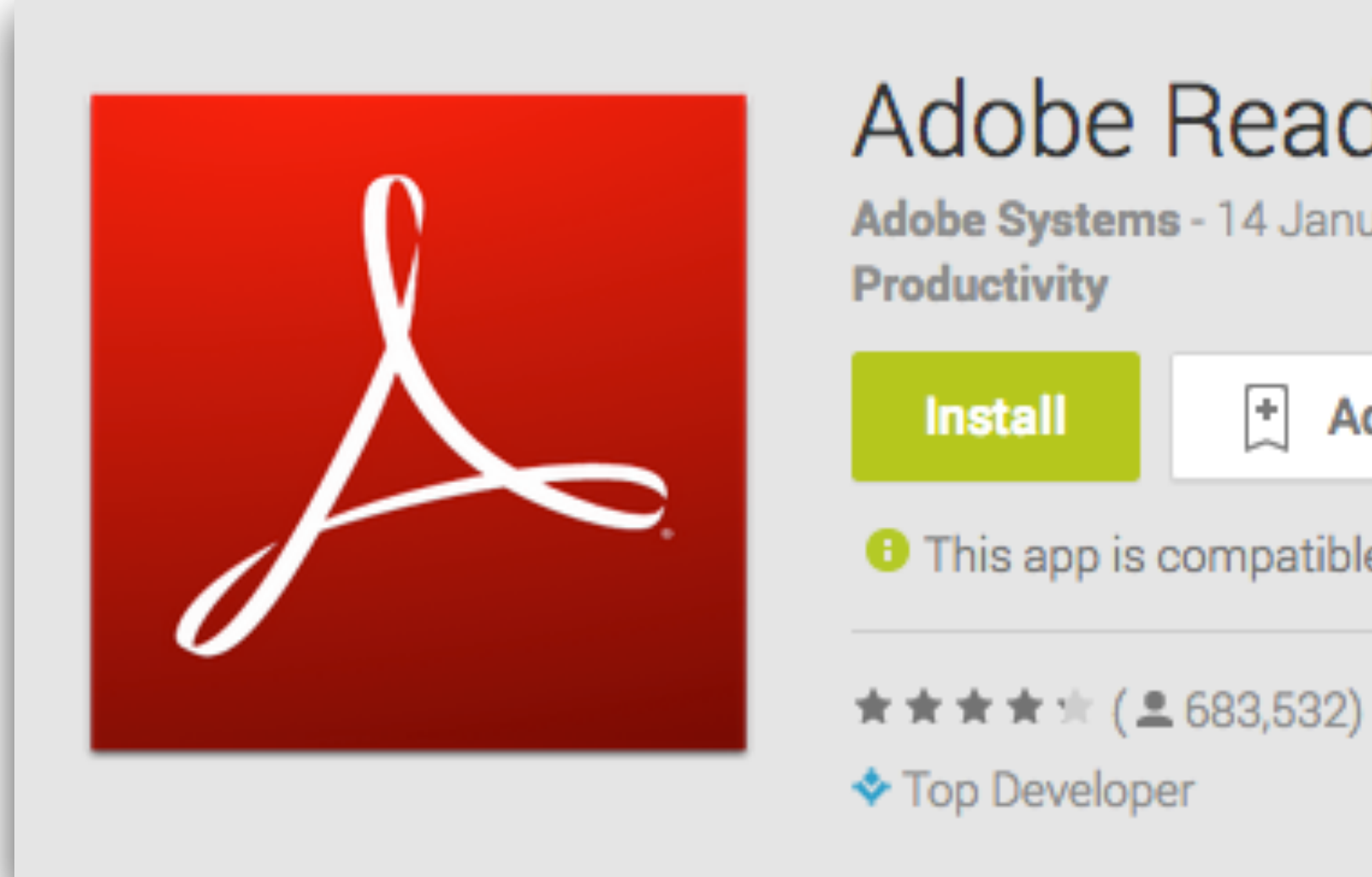

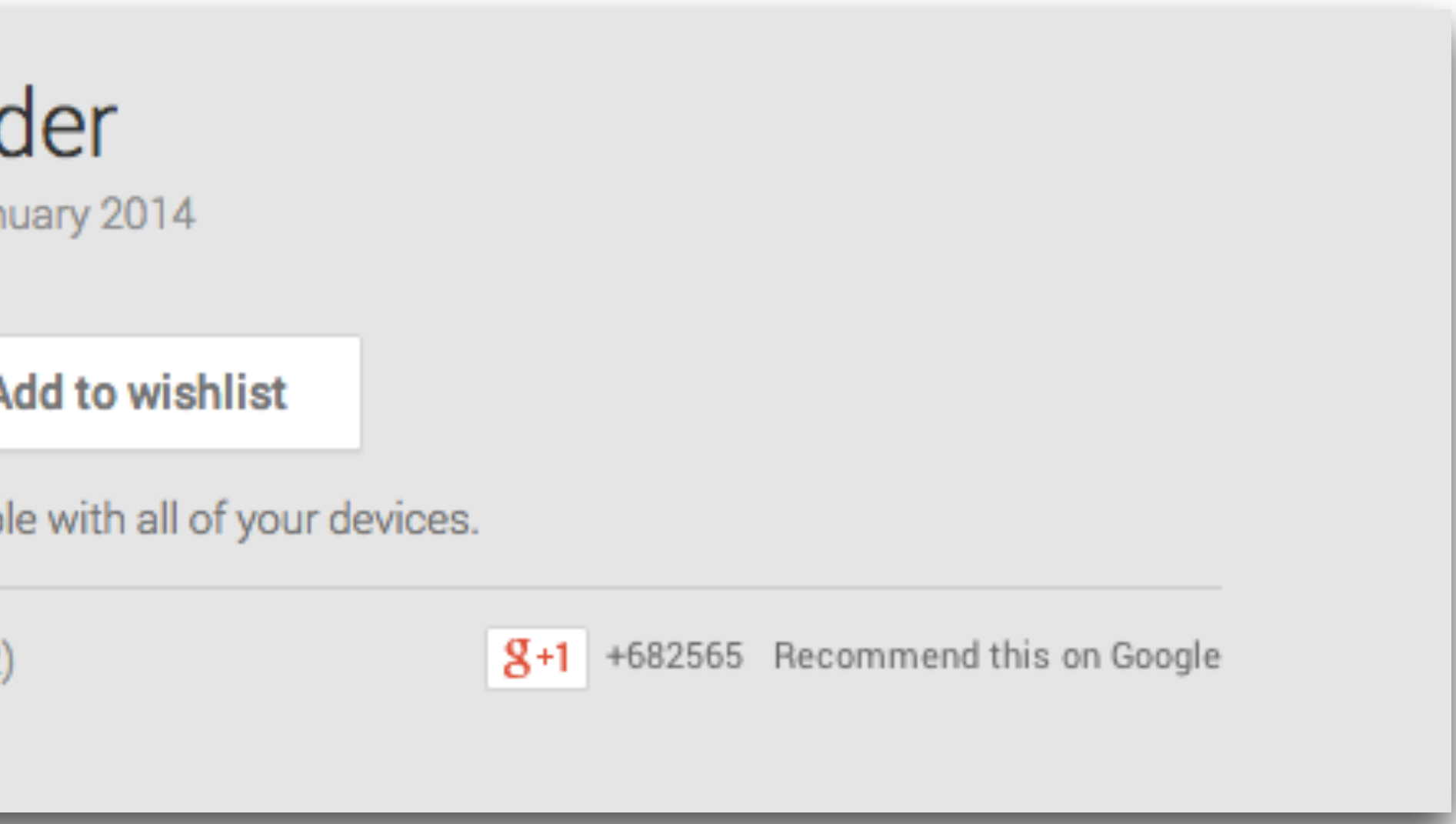

Package: com.adobe.reader Application Label: Adobe Reader Process Name: com.adobe.reader Version: 10.2.0 Data Directory: /data/data/com.adobe.reader APK Path: /data/app/com.adobe.reader-1.apk UID: 10053 GID: [3003, 1015, 1028] Shared Libraries: null Shared User ID: null Uses Permissions: - android.permission.INTERNET - android.permission.WRITE\_EXTERNAL\_STORAGE - android.permission.ACCESS\_NETWORK\_STATE - android.permission.READ\_EXTERNAL\_STORAGE Defines Permissions: - None

### Insecure Data Storage

# cd /data/data/com.evernote  $#$  1s cache databases shared prefs lib # cd shared prefs  $#$  1s com.evernote\_preferences.xml # cat com.evernote\_preferences.xml  $\langle$ map $\rangle$ <string name="serviceHost"><string name="username">myusername</string> <boolean name="ACCOUNT CHECKED" value="true" /> <string name="password">youcanthackme</string> <int name="servicePort" value="0" /> <boolean name="NotifyUploadStatus" value="true" />  $\langle$ map $\rangle$ 

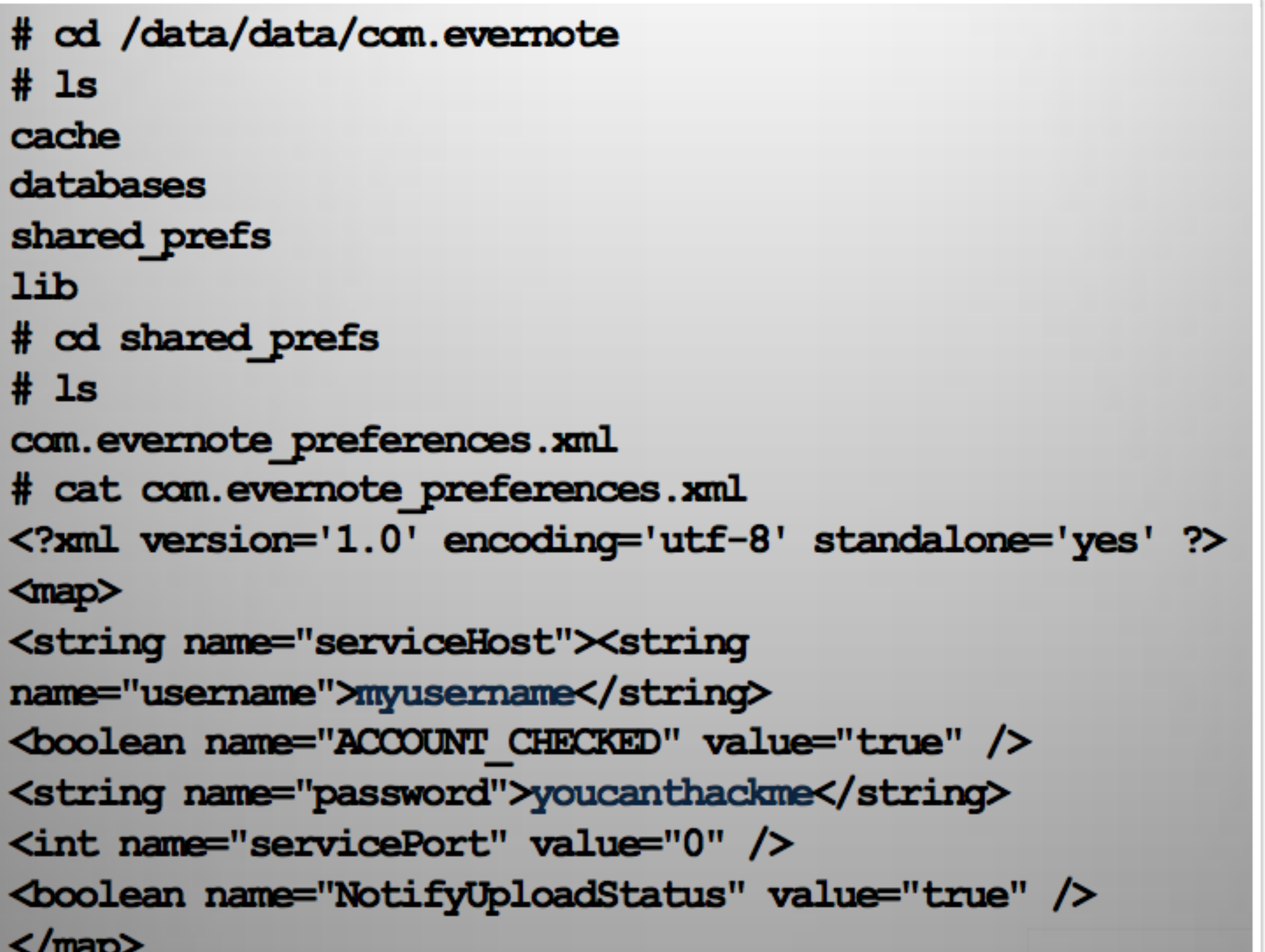

### **Starbucks App Exposed: 10 Million Customers At Risk**

Starbucks boasts one of the most-used mobile apps, but one security researcher exposed a way to hack the app.

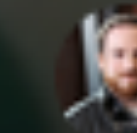

Dave Smith on January 16, 2014

### **MOBILE**

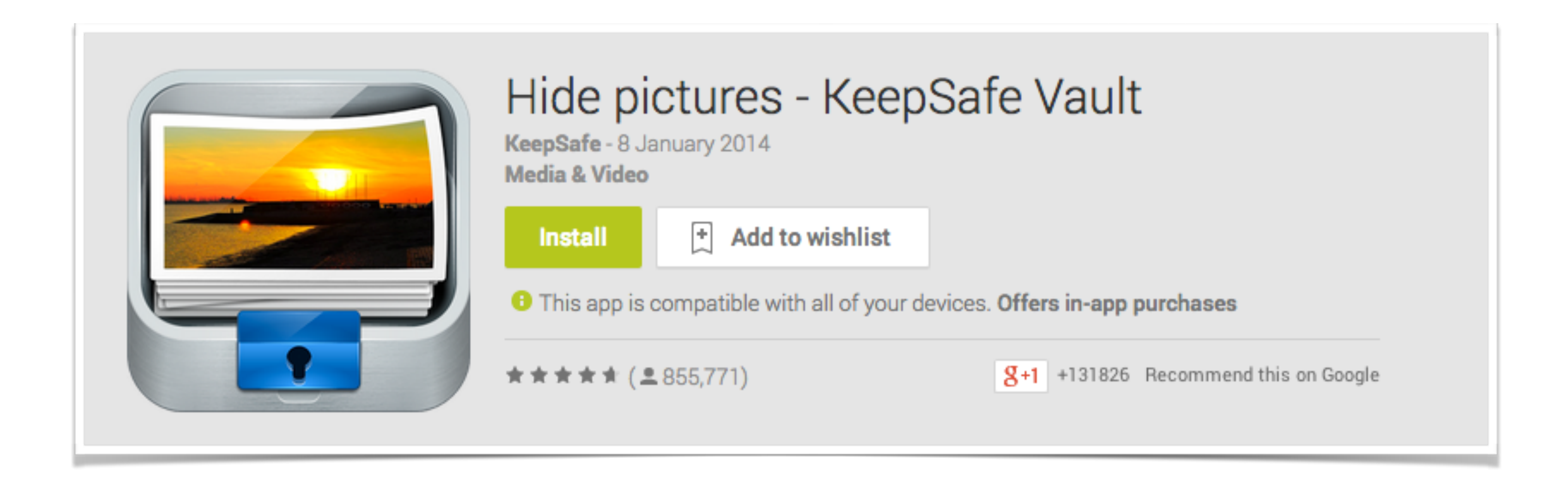

# KeepSafe

### **Get KeepSafe**

Lock photos and videos on your iPhone and Android.

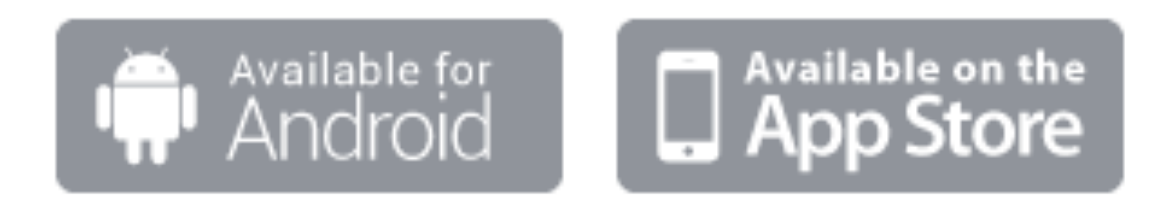

Need help? support@getkeepsafe.com

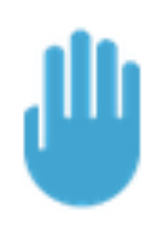

### Control your content

You should decide who sees what on your smartphone.

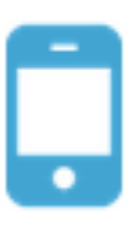

### Never lose your stuff

With KeepSafe Plus, you can restore your content on all your devices.

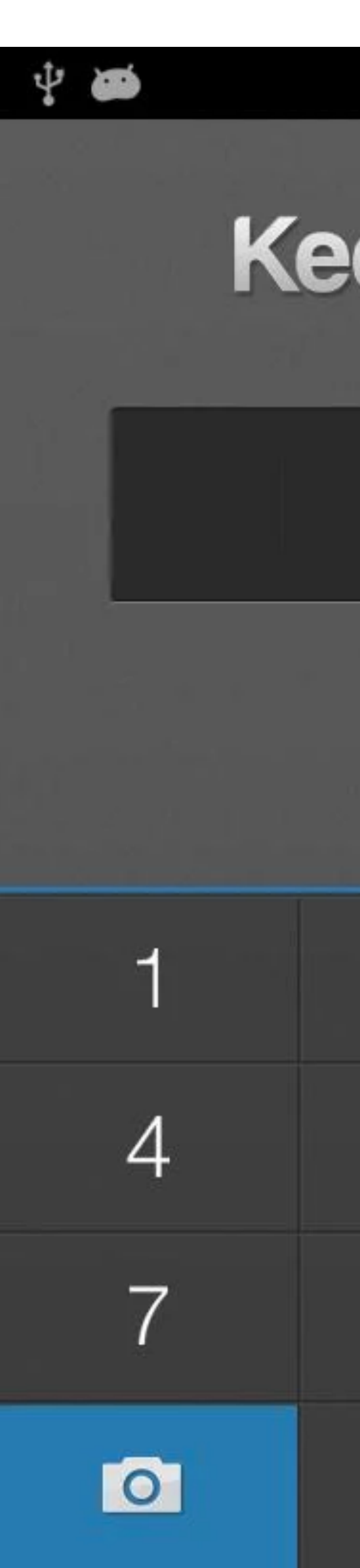

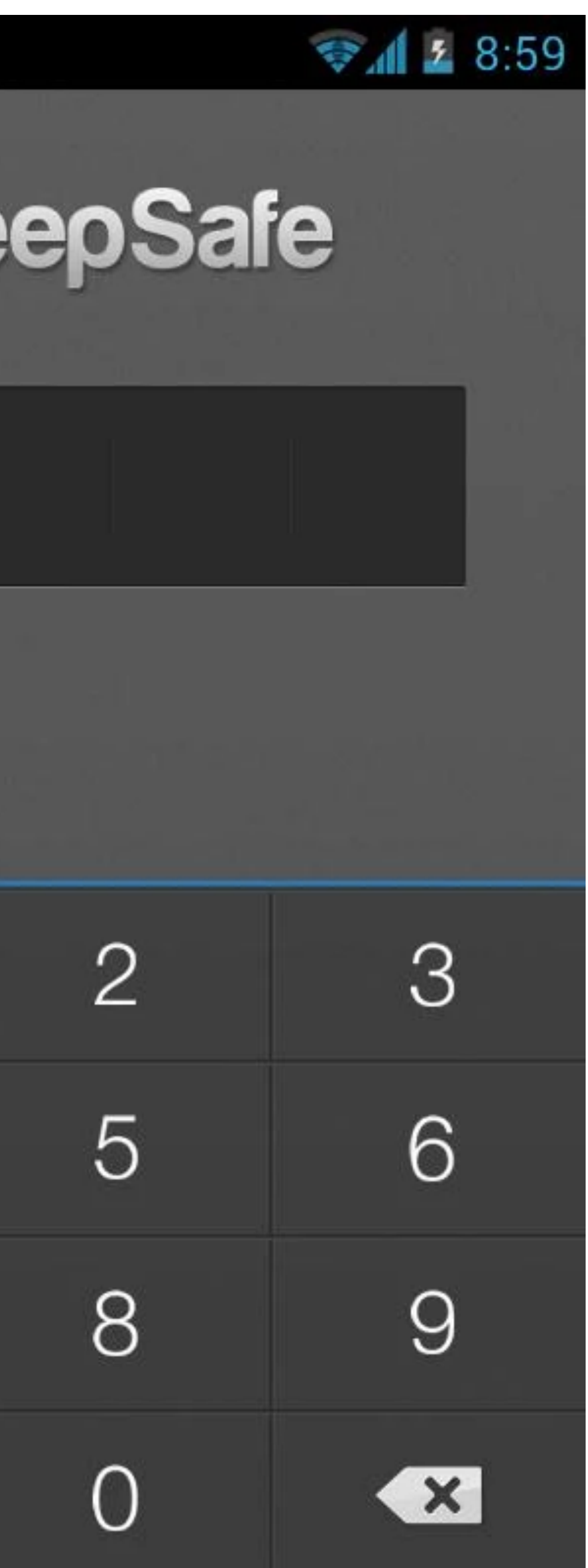

# Dynamic App Analysis

- MitmProxy / Mallory / Fiddler / Burp Suite
- Bypassing SSL Pinning ( Android SSL TrustKiller)
- Data Storage Insecurities
- IPC based communications
- API Hooking Cydia Substrate, Introspy etc
- Xposed Framework

### Android Webview Vuln

- What's a Webview?
- Can the JS interact with the Java code
- What could possibly go wrong?

### Malicious Things that could be done with Webview

- Take over the application's Java code
- Send SMS, Make calls etc
- Install new application
- Get a reverse shell
- Modify file system or steal something from the device

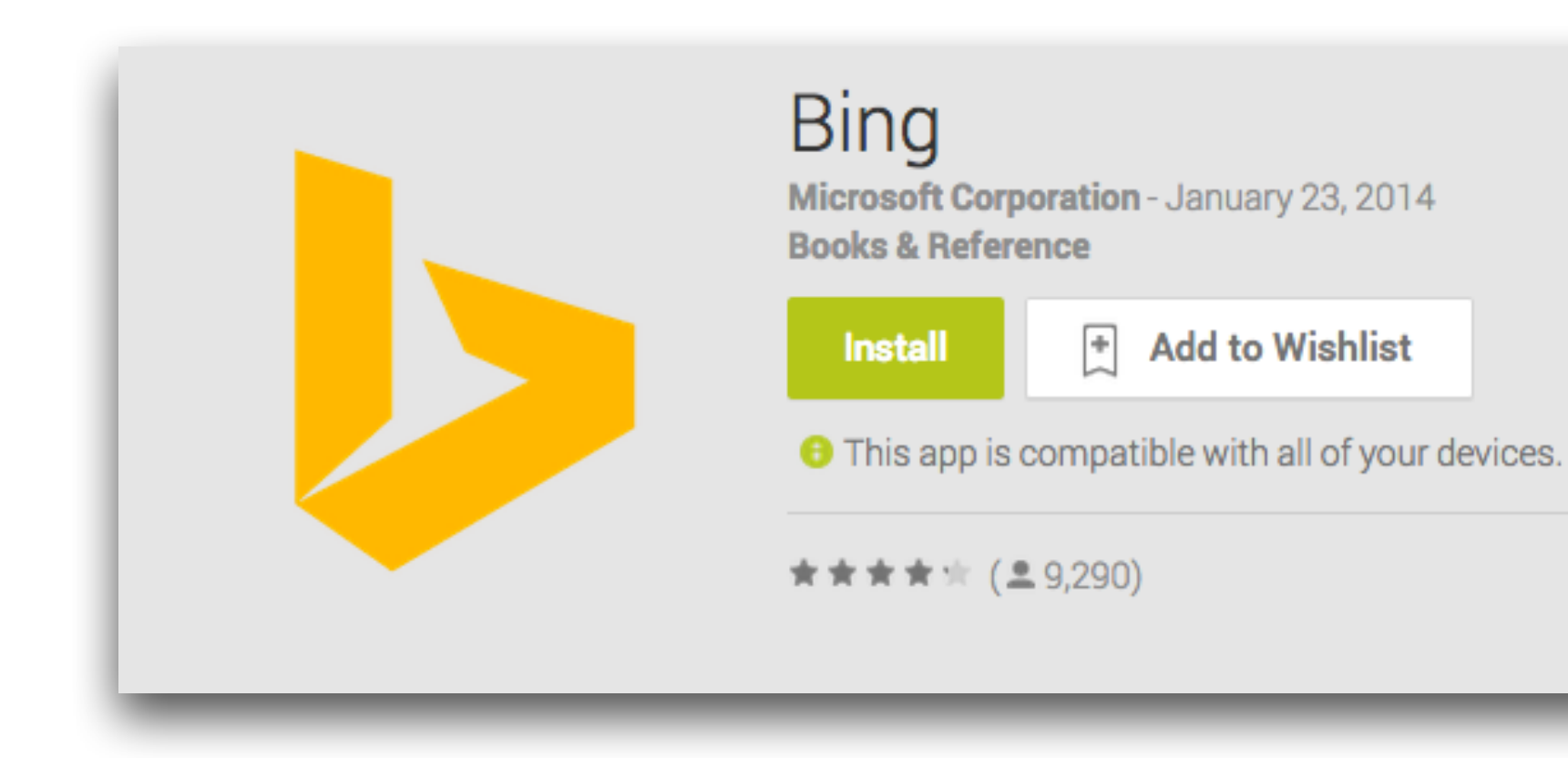

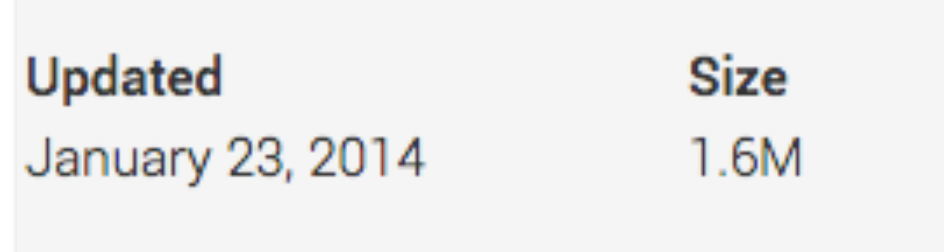

### **Hackers can pwn your Android** in 10 seconds, if you use Bing **App in Starbucks**

### Android phones with Bing search app may be vulnerable to attack: CERT-In

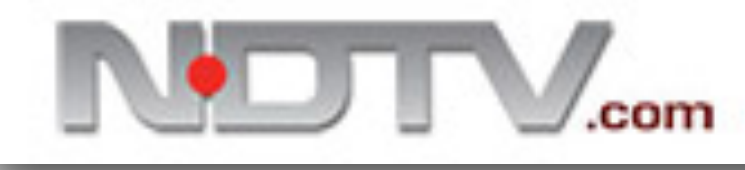

**Installs** 1,000,000 - 5,000,000

 $8+1$  +6525 Recommend this on Google

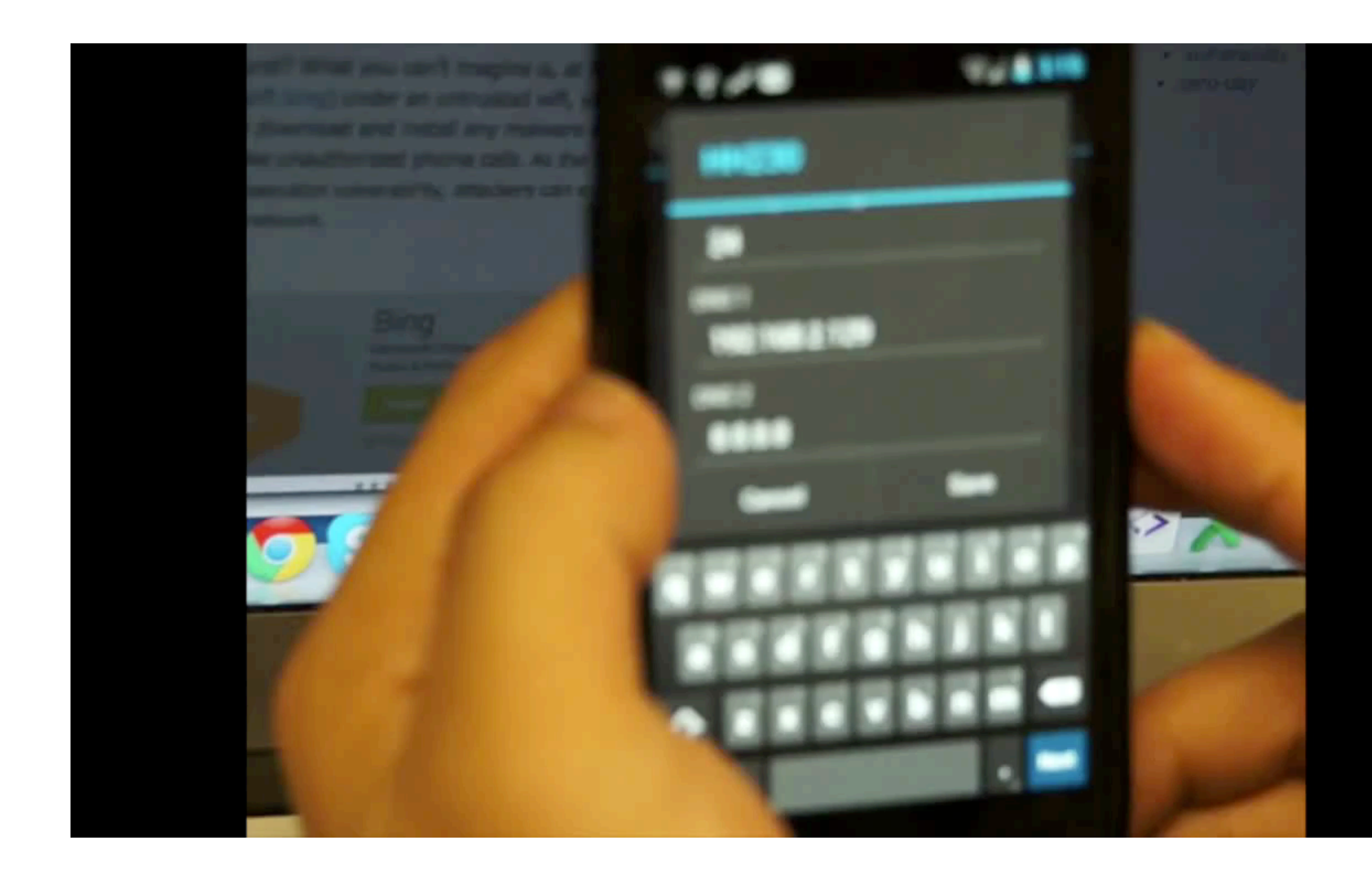

## Some more tools

- AndroidAuditTools
- AndroGuard
- Agnitio
- Droidbox

## Drozer

- Great tool for Android Security Assessment
- path traversal vulns
- Free and Pro version

• Could be used to find content provider leakage, injection based attacks,

## Android Malwares

- Android Framework for Exploitation
- Infecting legitimate apps
- Crypting and Obfuscation

### Android Malwares

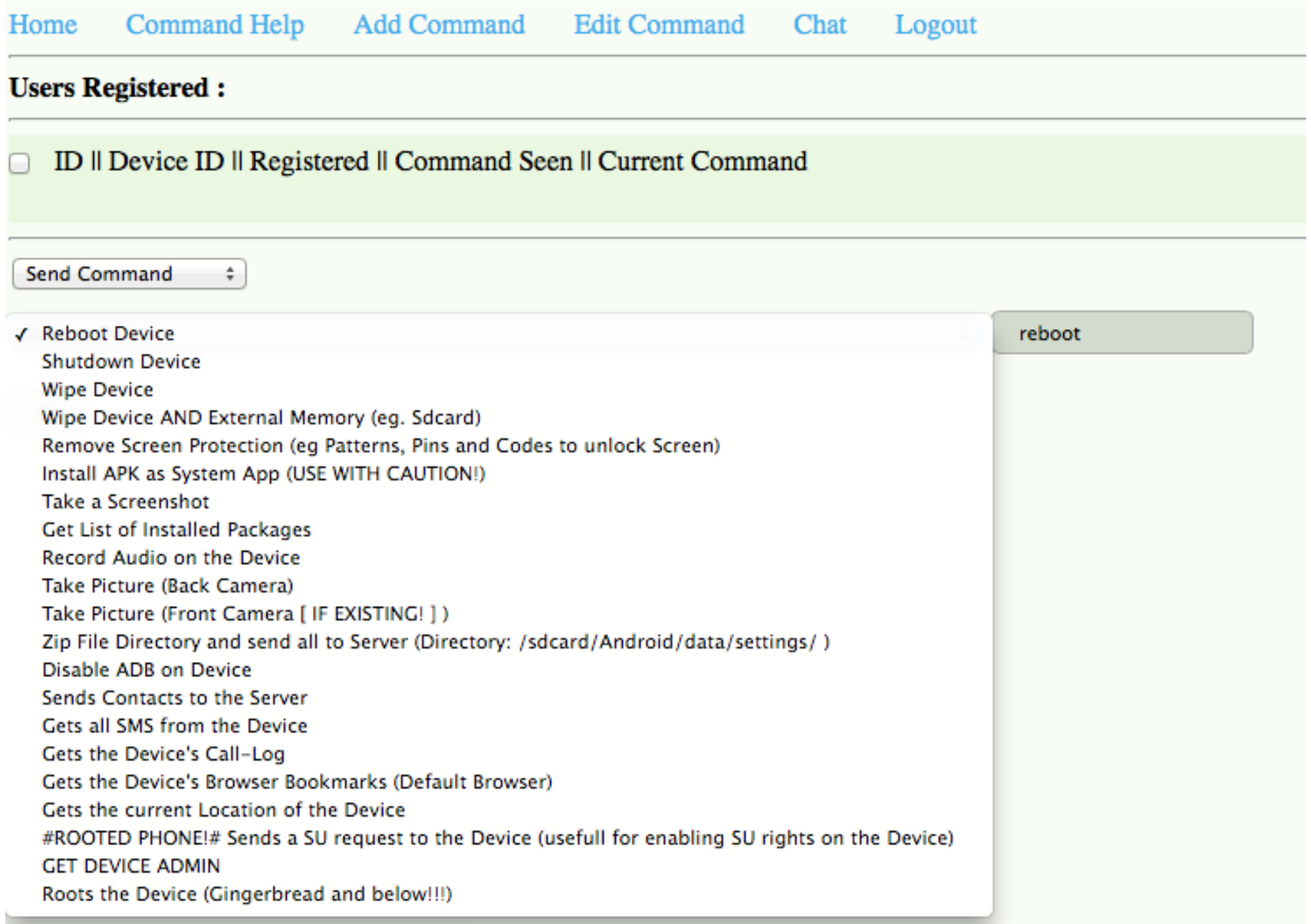

## iOS Security Assessment

- iOS Security Model
- Randomized folder names
- CA unlike Android
- Objective-C

# iOS Security Assessment

- Encrypted and Unencrypted Binaries
- Apps downloaded from AppStore are encrypted
- Two ways of decryption :
	- GDB : Load the app, dump, hex edit, copy, package
	- Clutch : Same stuff above, automated

## iOS Tools

- Class-Dump-Z (Gives class information)
- Clutch (Convert app to unencrypted to encrypted)
- objdump and otool
- Cycript (Bridge between Javascript and Java)
- Introspy (API Hooking based on Cydia Substrate)

# Auditing Apps on iOS

- Static : Class-Dump-Z + Hopper
- Dynamic : Cycript + Any Proxy

# Auditing Apps on iOS

- Static : Class-Dump-Z + Hopper
- Dynamic : Cycript + Any Proxy

## Cycript

- Developed by Jay Freeman (Saurik)
- Bridge between Javascript and Objective-C
- Used to do runtime manipulation in iOS apps
- ex: cy> UIApp.keyWindow.rootViewController.textlabel = "changed value" • Cycript cheat sheet : http://iphonedevwiki.net/index.php/Cycript\_Tricks
- 

## Bypassing app's password screen

### UIApp.keyWindow.rootViewController->isa.messages[method-name]

= function(){return true; }

### Getting around with Certificate Pinning

- App won't trust any other certificate than the original one
- How could be bypass it?
- 
- API hooking
- not. Return true always.

• Android Way of Decompiling, modifying the pin value, recompiling back

• Hook into the method which determines whether a certificate is true or

### Tools to use

- https://github.com/intrepidusgroup/trustme gets around with **SecTrustEvaluate**
- iOSSSLKillSwitch gets around with SecureTransportAPI

# AppWatch

- Cloud based mobile security scanner
- For Android Apps now, iOS to be added by next month
- both Static and Dynamic analysis of the apps
- Comes along with an easy to use API
- Reports in HTML and PDF format

### We scanned Top 100 apps in Google Play Store

with AppWatch automated scanner

## Categories

- Business
- Communication
- Education
- Entertainment
- Media & Video
- Medical
- Music & Audio
- Finance
- Shopping
- Transportation

## Security Vulns we identify

- Exported IPC Endpoints Activities, Services, Broadcast Receivers
- Leaking Content Providers
- Insecure SSL Implementation
- Leaking sensitive info in network traffic
- Local Data Storage Vulnerabilities
- OWASP Mobile Top 10
- Many more uncommon ones

## Security Vulns we identify

### **O** Vulnerability Overview

 $\equiv$  Debuggable

≡ Backup Allowed

 $\equiv$  Binary Protection

 $\equiv$  Vulnerable Activities

 $\equiv$  Vulnerable Services

≡ Vulnerable Broadcast Receivers

≡ Vulnerable Content Providers

 $\equiv$  Sensitive Info in Logcat

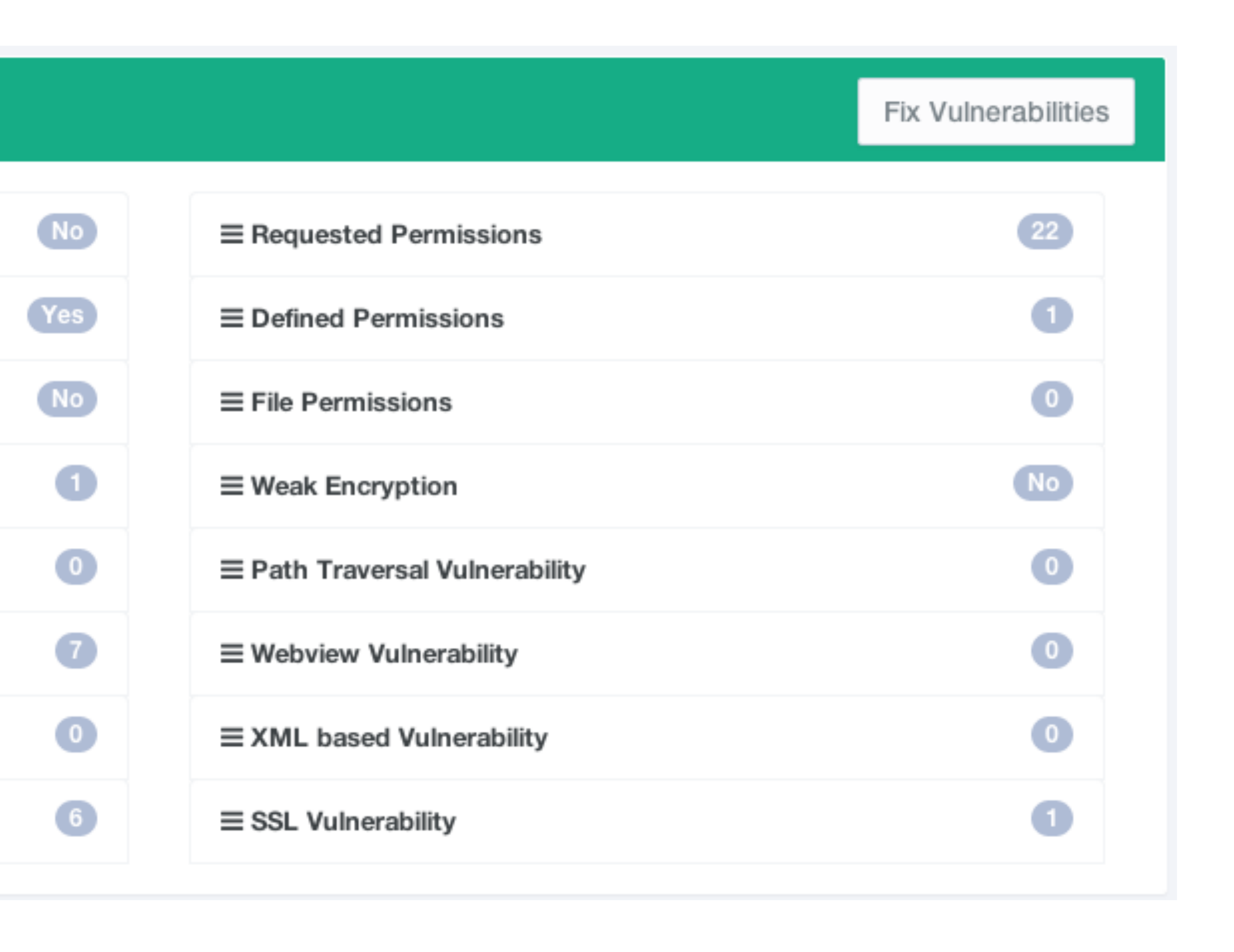

### Direct Google Play App Scan

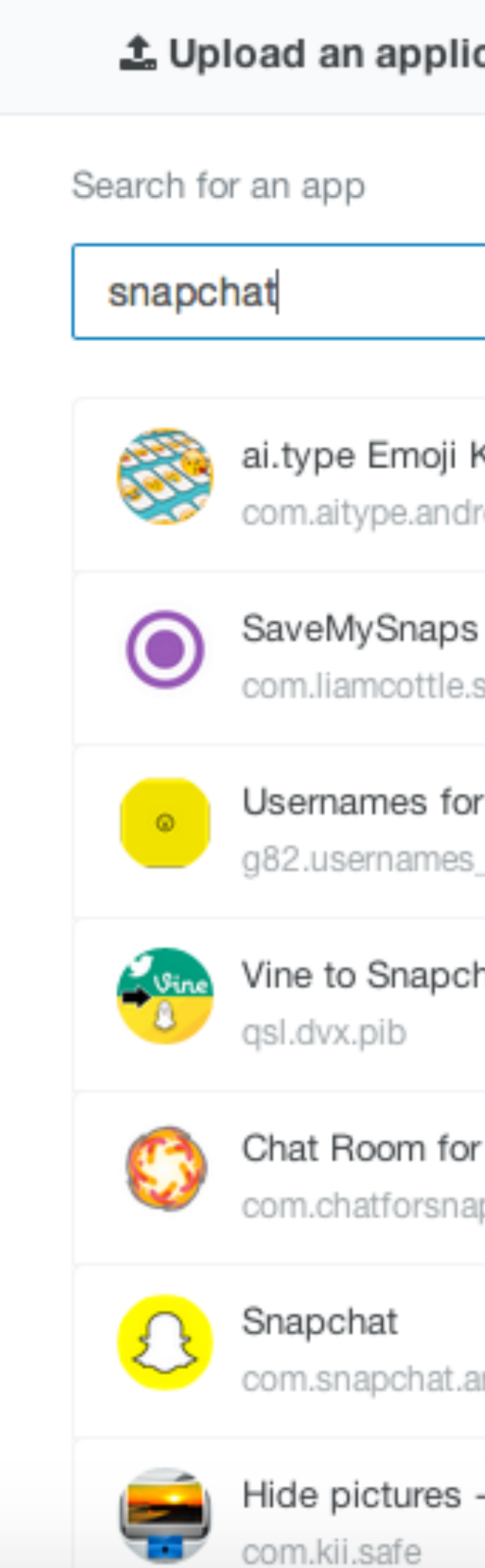

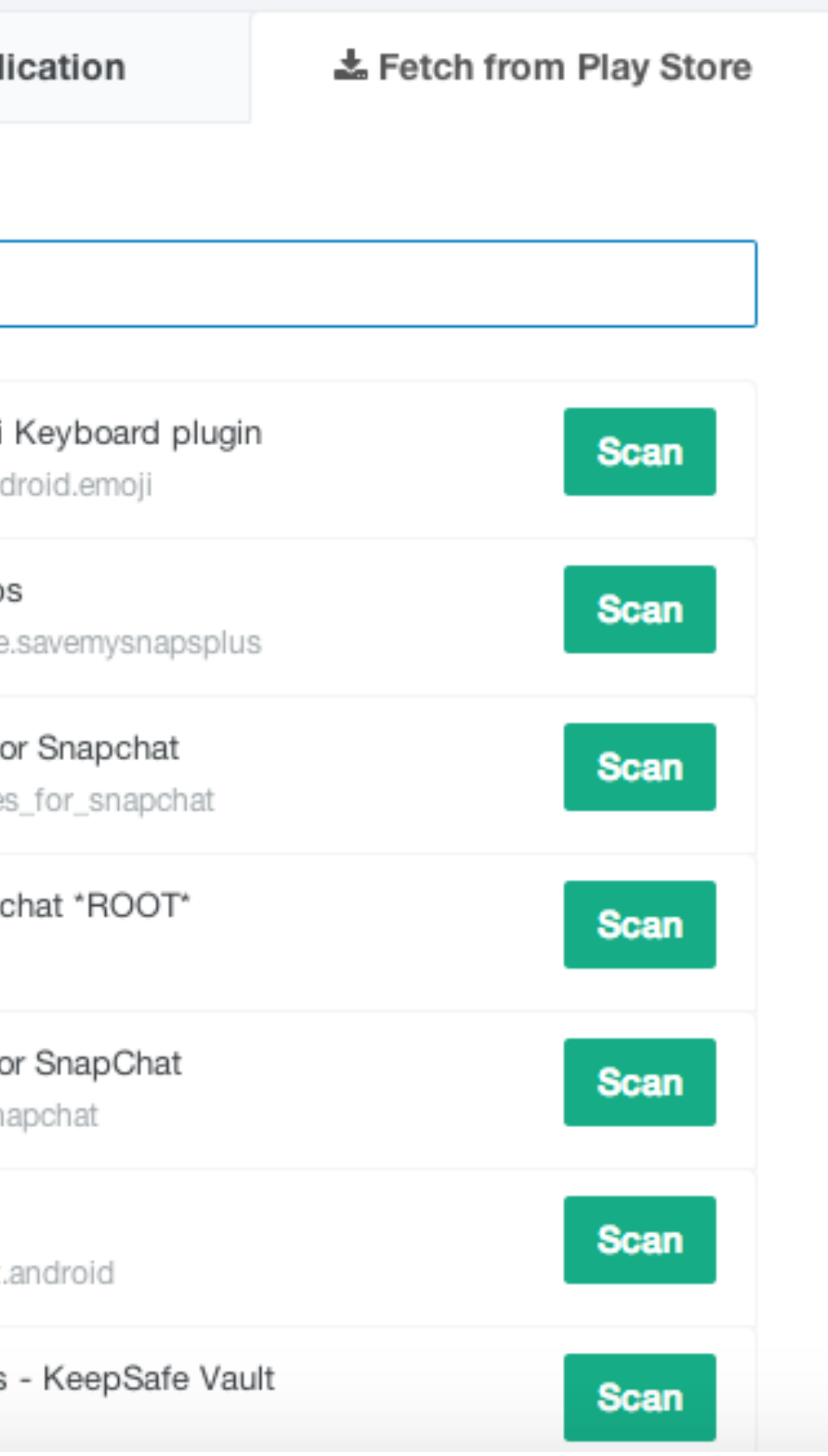

### And the Results...

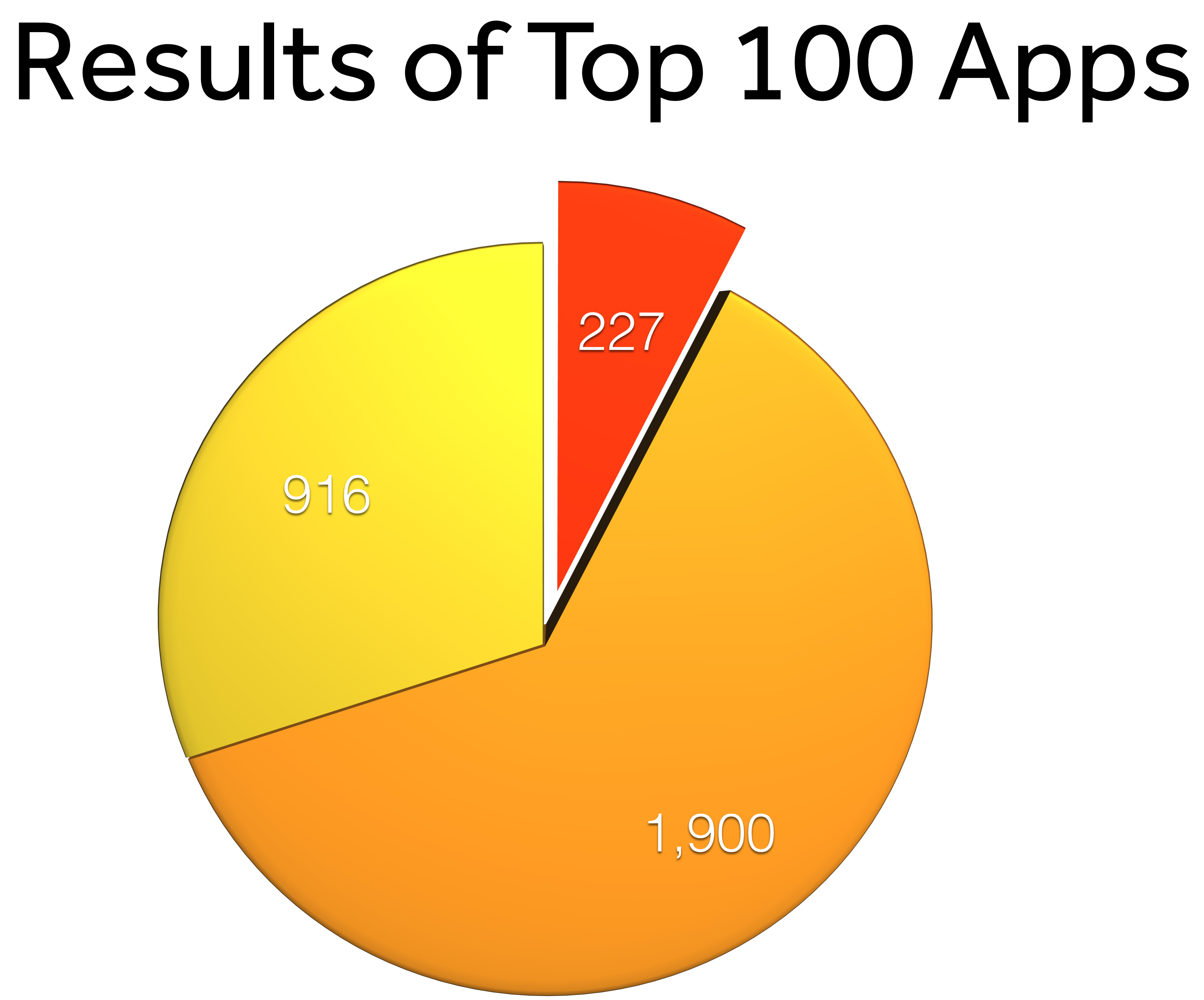

### AppWatch Demo

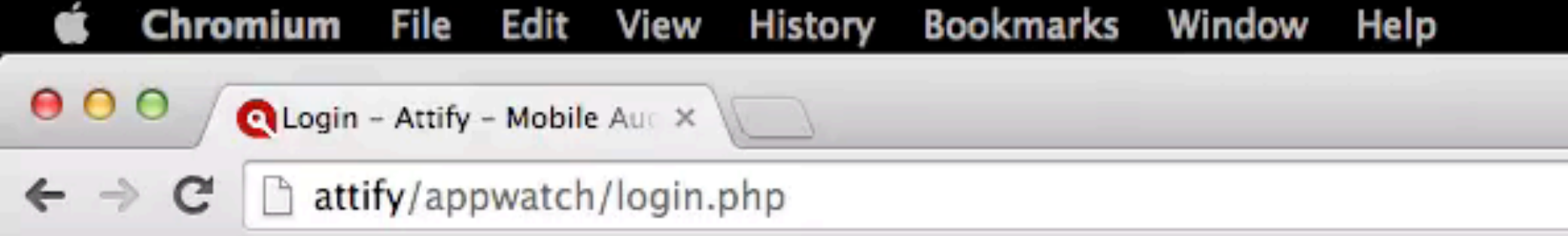

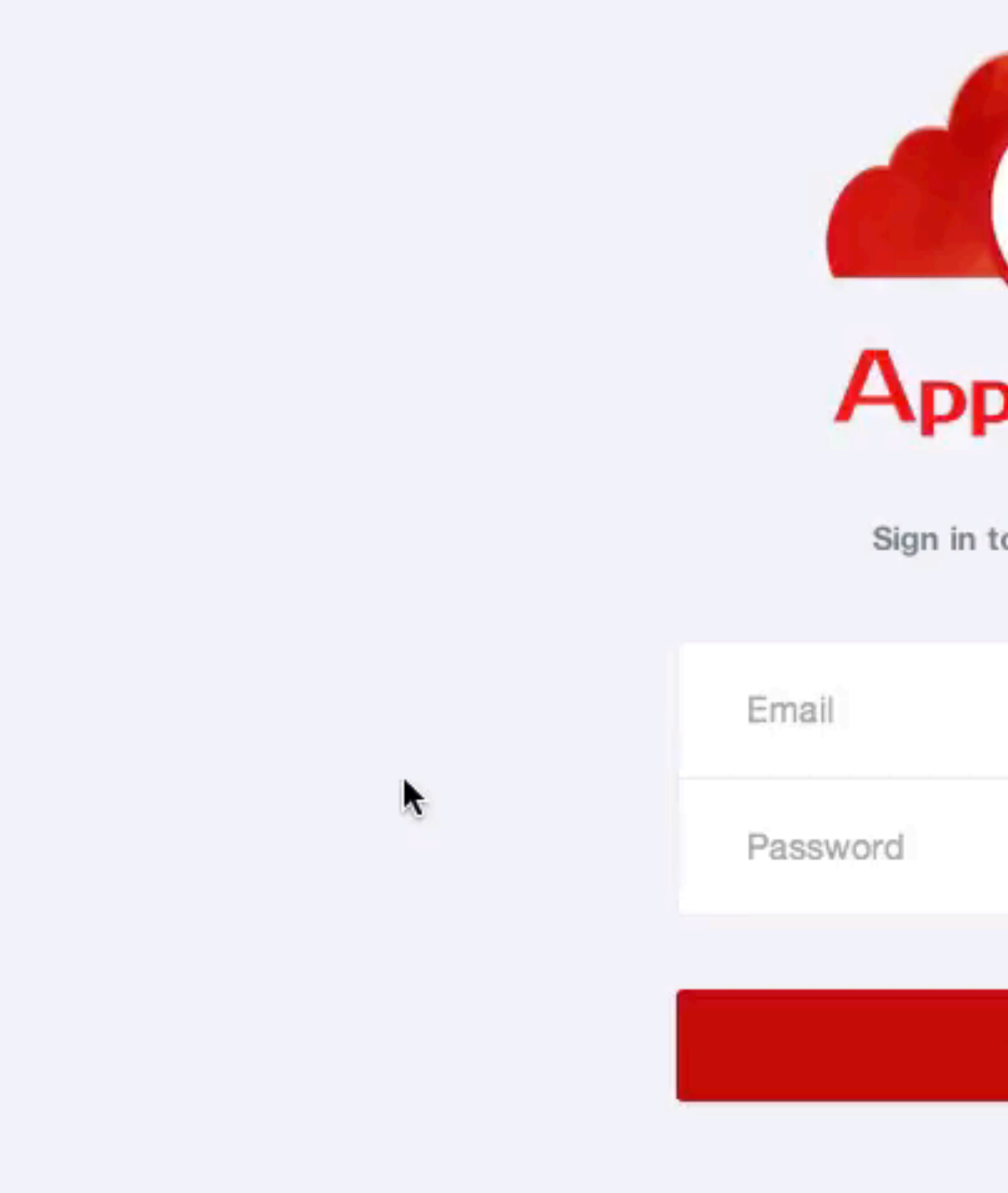

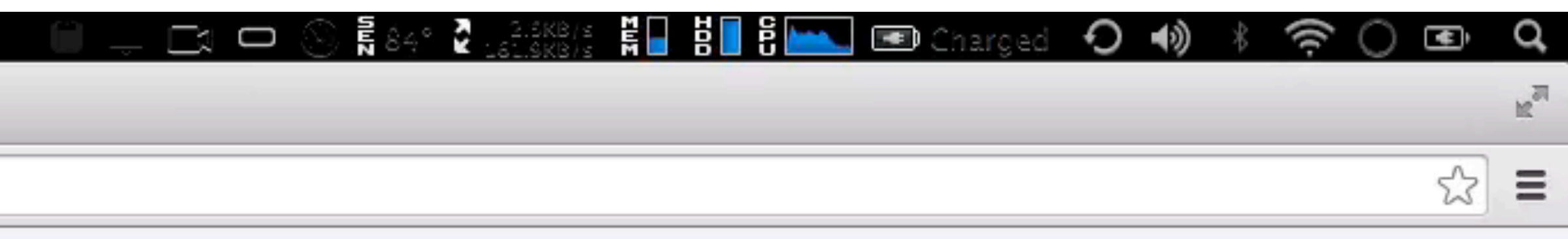

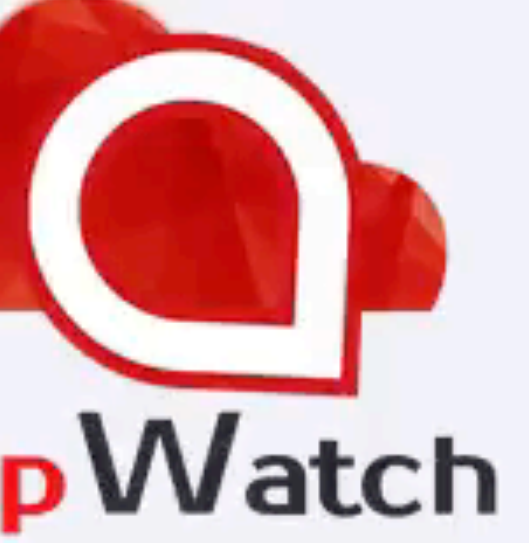

to access AppWatch

### **Sign in**

© 2014 Attify

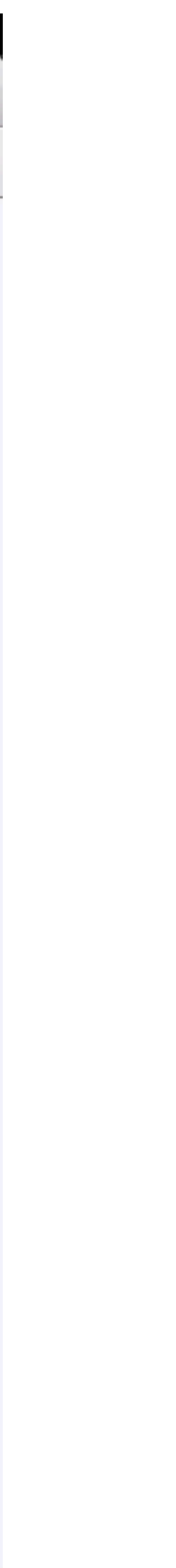

### AppWatch API Demo

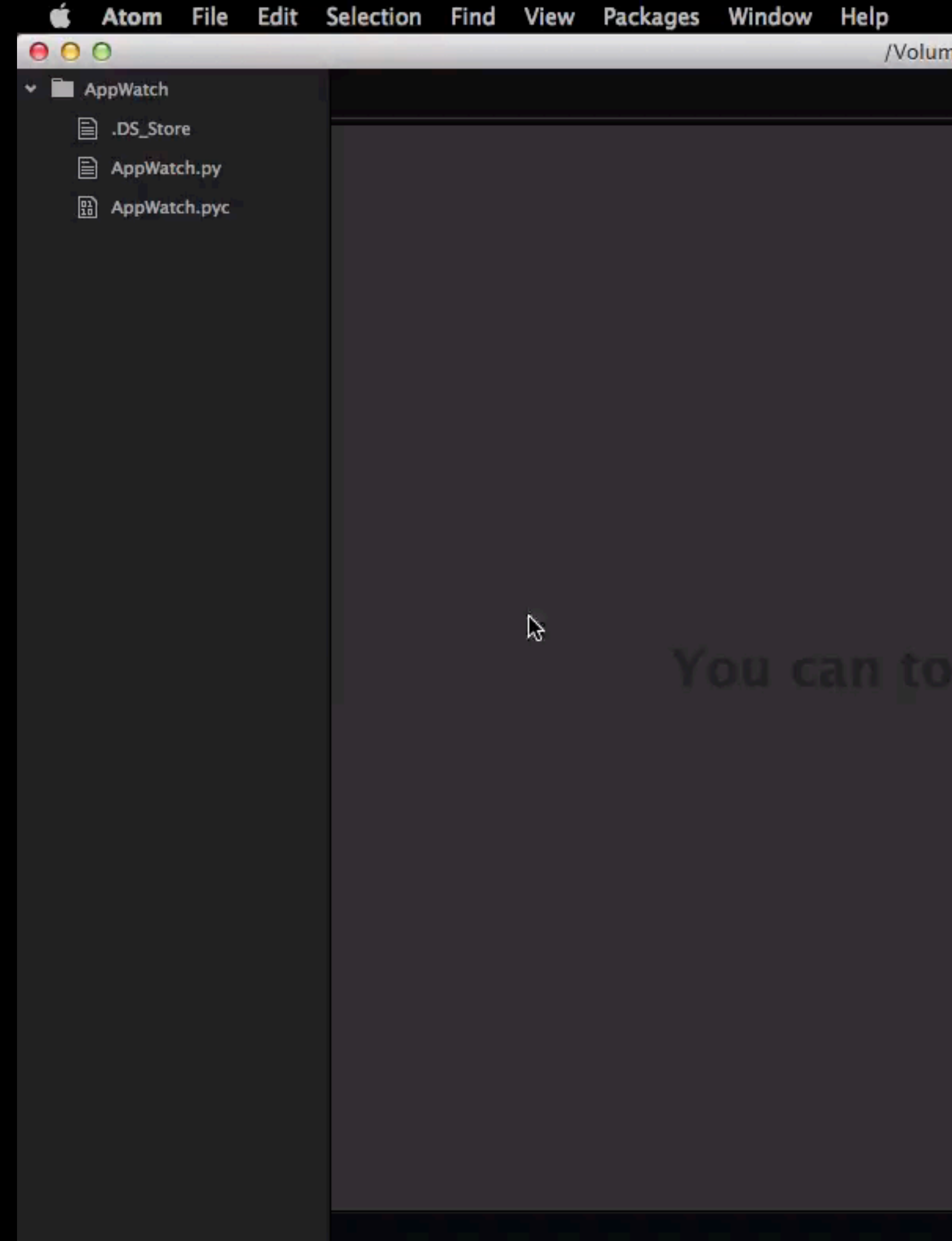

/Volumes/Aditya/AppWatch

 $\mathbb{R}$   $\Box$ 

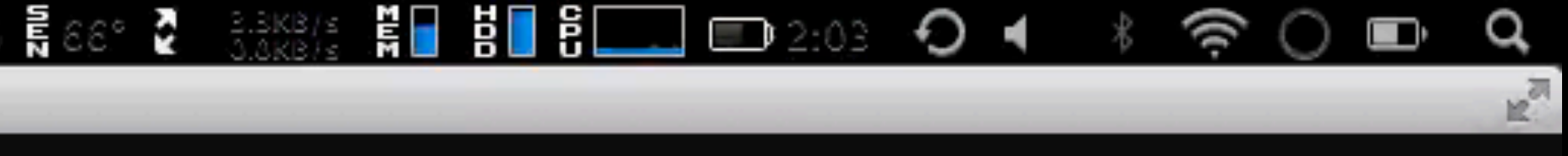

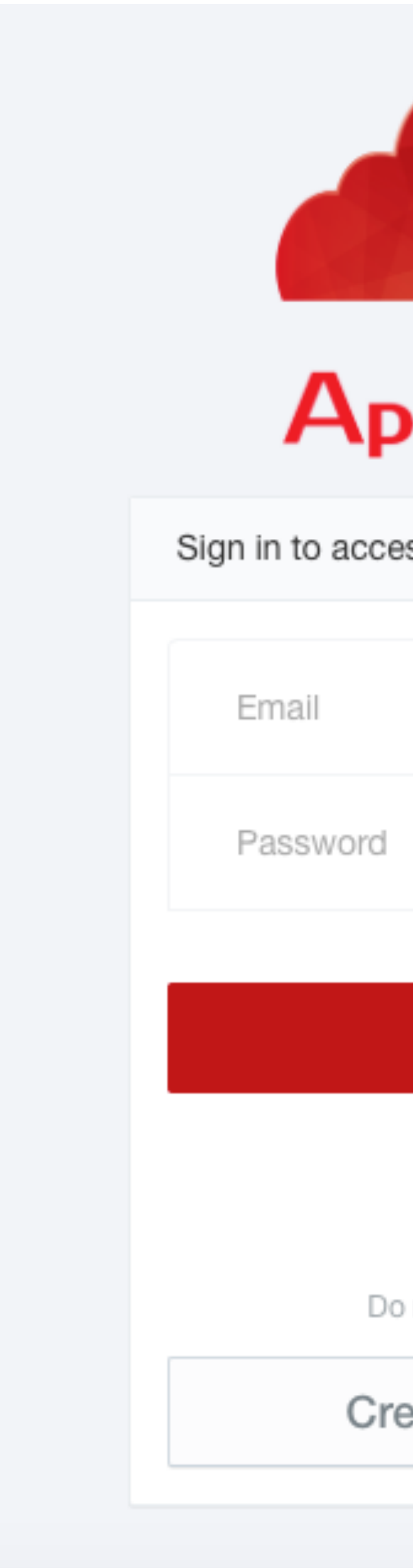

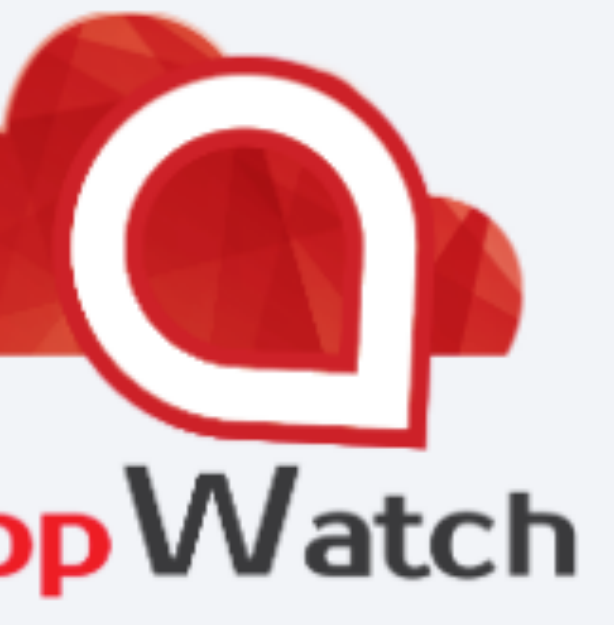

### ss AppWatch

### Sign in

Forgot password?

not have an account?

### eate an account

### Get Access to AppWatch Community Edition

## http://attify.com/appwatch/

## Get in Touch.

- Grab me after the talk
- · Gaadi1391
- · adi@attify.com
- · Skype: adi0x90
- $+91 9538295259$
- 
- -
- 
- 
- 
- - - -
			- -
			-
			- -
				-
			-
- -
	-
- -
- 
- 
- 
- -
	-
- -
- 
- 
- -
	-
- -
- 
- -
- 
- -
	-
- 
- 
- 
- 
- 
- 
- 
- 
- 
- 
- 
- 
- 
- 
- 
- 
- 
- 
- -
- -
	-
	-
	-
	-
- 
- 
- 
- 
- -
	-
	-
- -
	-
	-
- 
- 
-